# Глава 5

### Производная давления

#### Содержание

5.1 Определение 5.2 Свойства производной 5.3 Вычисление производной 5.4 Анализ данных <sup>с</sup> использованием производной 5.5 Анализ c помощью типовых кривых 5.6 Прямой анализ <sup>с</sup> использованием производной

## 5.1 Определение

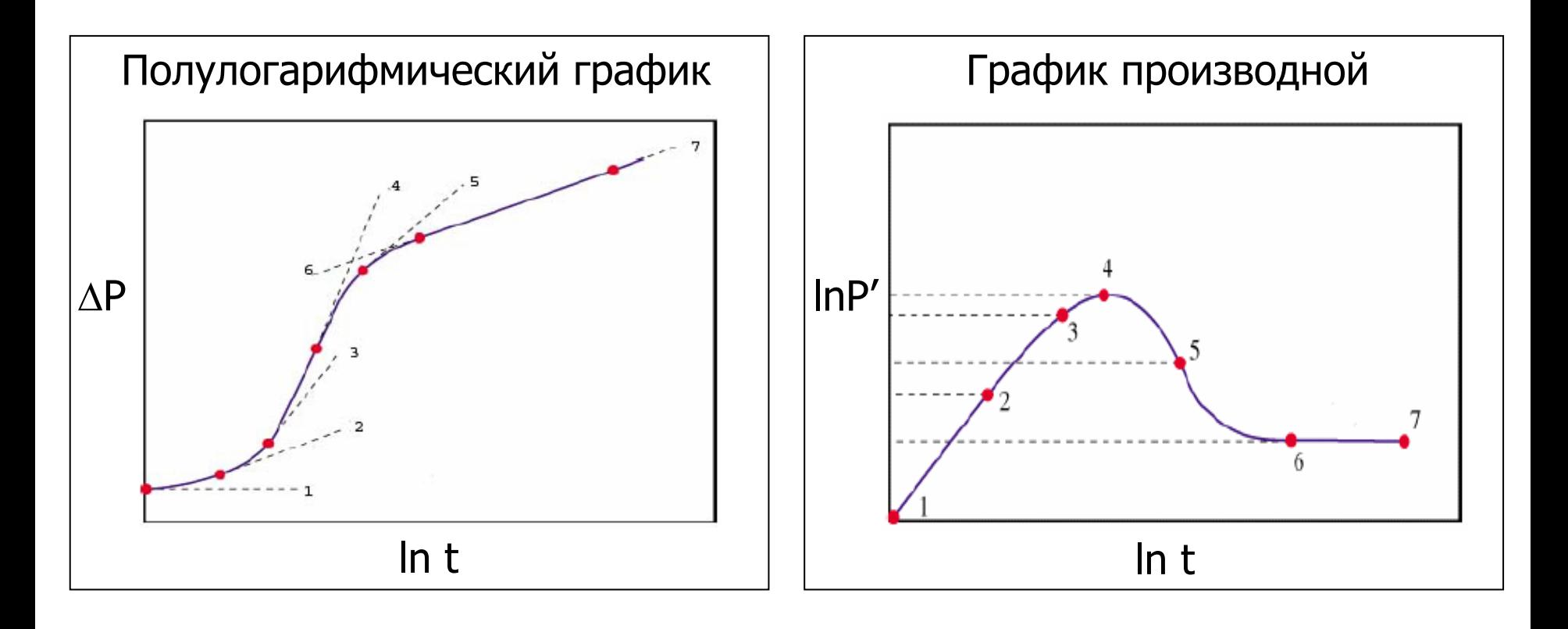

$$
P' = \frac{\partial \Delta P}{\partial (\ln t)} - \text{логари}\phi\text{мическая производная давления}
$$

## 5.1 Определение

- Производная давления скорость изменения давления со временем
- Использование производной давления вместе с типовыми кривыми на одном графике позволяет устранить недостаток типовых кривых, связанный с логарифмическим представлением данных. Это происходит благодаря тому, что производная - более чувствительный инструмент
- Использование производной стало возможным с изобретением высокоточных манометров в середине 80-х годов
- В нефтяной литературе были предложены различные формы производной.  $\bullet$ В 1983 году Бурде (Bourdet) предложил использование логарифмической производной давления:

$$
P' = \frac{\partial \Delta P}{\partial (\ln \Delta t)}
$$

- Таким образом, Р' скорость изменения давления по отношению к логарифму времени, а значит равна тангенсу угла наклона кривой P(t) на полулогарифмическом графике (сокр. «наклон»)
- Основная идея производной вычислить наклон в каждой точке кривой давления на полулогарифмическом графике и нанести точки на график в билогарифмических координатах. Т.о. производная представляется на билогарифмическом графике вместе с кривой давления

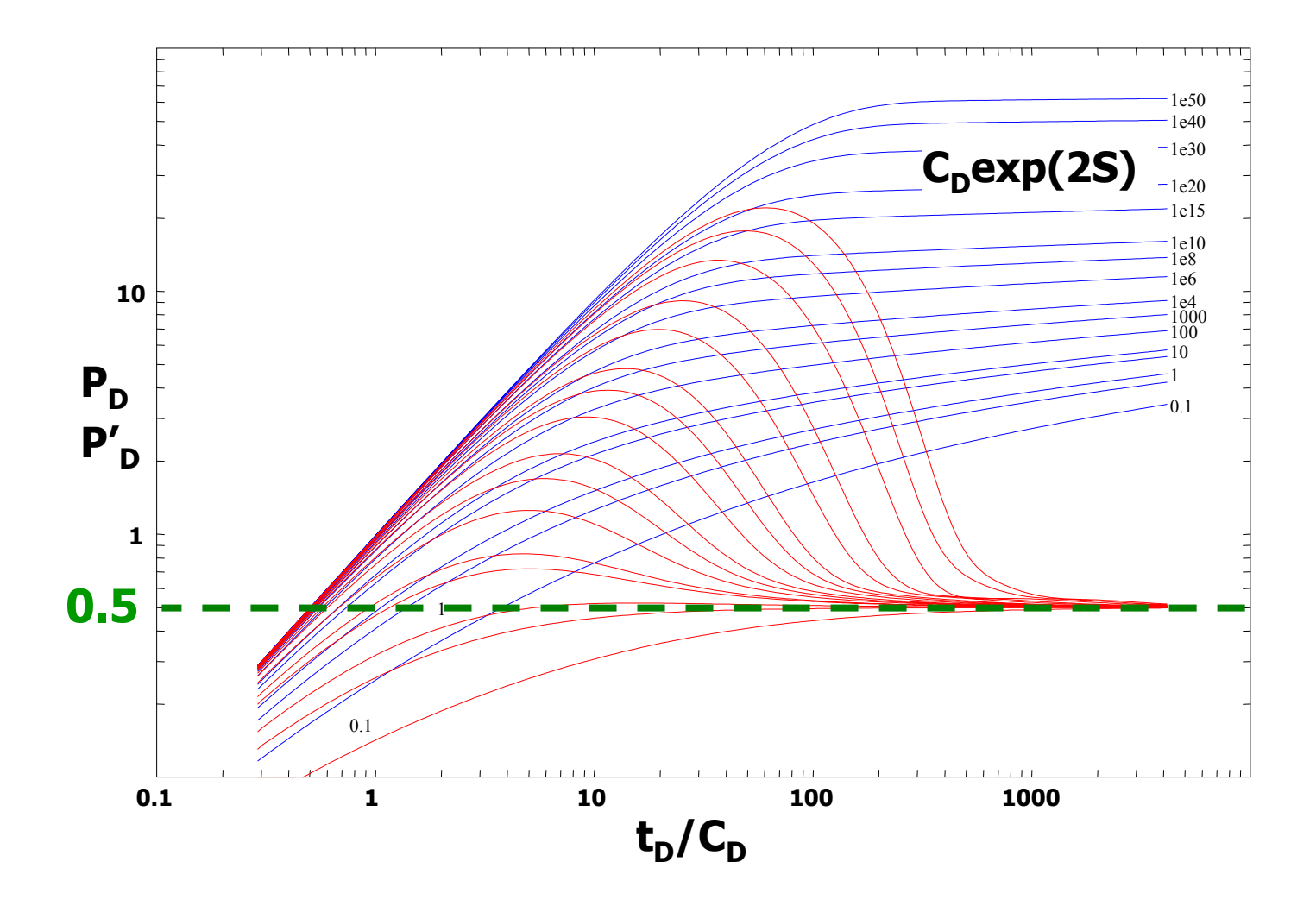

Безразмерное давление для исследования по КПД для радиального притока выглядит следующим образом:

$$
P_{D} = \frac{1}{2} \Big( \ln t_{D} + 0.81 + 2S \Big)
$$
  

$$
P_{D} = \frac{1}{2} \Big( \ln \frac{t_{D}}{C_{D}} + 0.81 + \ln C_{D} \exp(2S) \Big)
$$

Тогда логарифмическая производная давления для радиального притока равна:

$$
P_D' = \frac{\partial P_D}{\partial \left( \ln \frac{t_D}{C_D} \right)} = 0.5
$$

Значит участки кривых производных, относящиеся к радиальному притоку, представляют собой горизонтальные прямые линии с ординатой равной 0,5

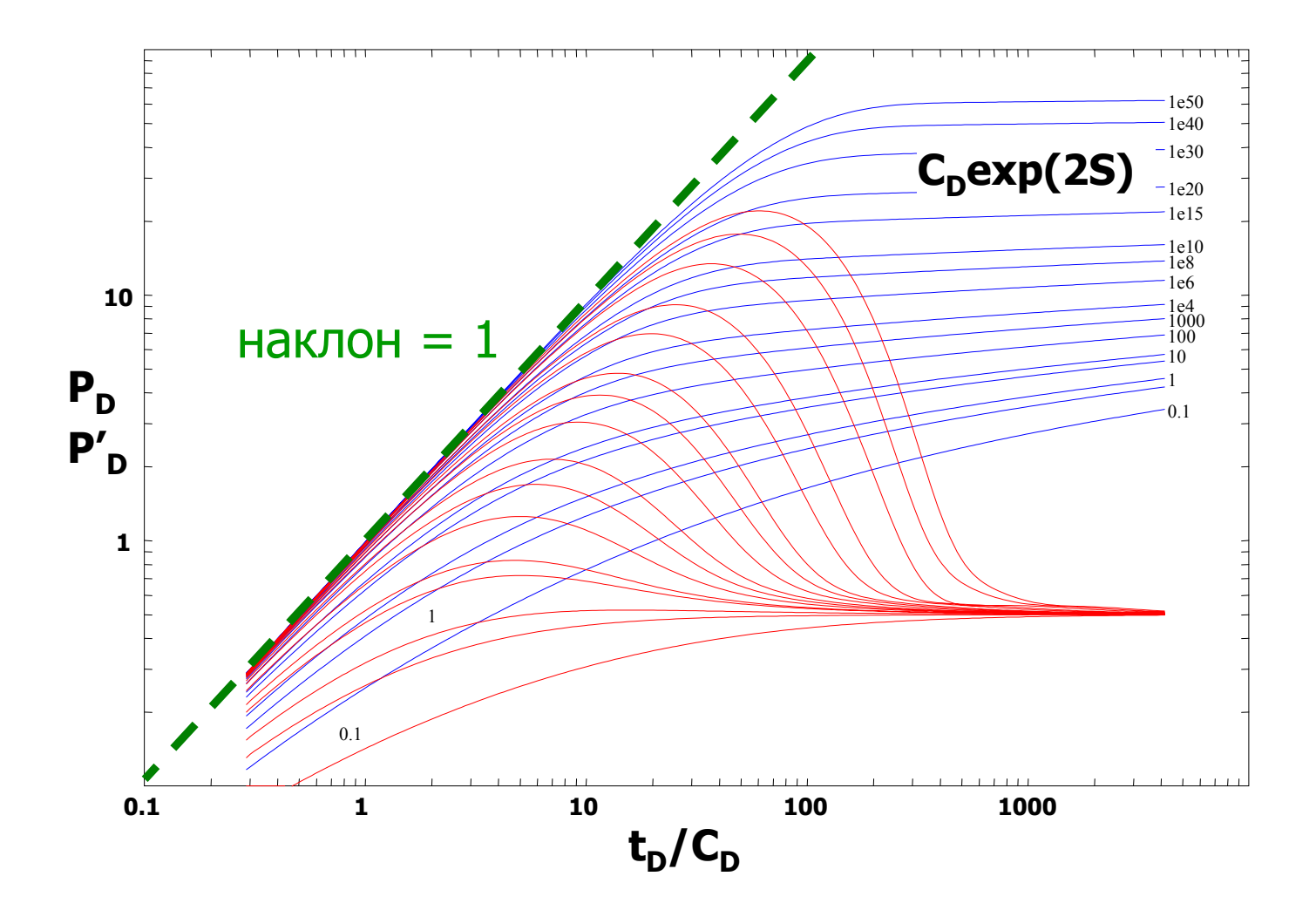

Безразмерное давление для исследования по КПД для периода доминирования ВСС выглядит следующим образом:

$$
P_{D} = \frac{t_{D}}{C_{D}}
$$

Из свойства производной:

$$
P' = \frac{\partial P}{\partial (\ln t)} = \frac{\partial P}{\partial t} \cdot t
$$

$$
P_D' = \frac{t_D}{C_D}
$$

В период доминирования ВСС на билогарифмическом графике кривая давления и кривая производной совпадают и представляют собой прямую линию единичного наклона

Для радиального, полурадиального и т.д. режимов течения:

$$
P_D = a \ln \left(\frac{t_D}{C_D}\right) + b
$$

$$
P_D' = \frac{\partial P}{\partial \ln \left(\frac{t_D}{C_D}\right)} = a
$$

- • Вообще говоря, любой режим течения описывается либо логарифмической зависимостью давления от времени, либо степенной зависимостью:
- • В случае логарифмической зависимости (радиальный, полурадиальный <sup>и</sup> <sup>т</sup>.д. режимы течения):

$$
P_{D} = a \ln \left(\frac{t_{D}}{C_{D}}\right) + b
$$

•Значит логарифмическая производная равна:

$$
P_D' = \frac{\partial P}{\partial \ln \left(\frac{t_D}{C_D}\right)} = a
$$

• Таким образом, график производной <sup>в</sup> данном случае имеет вид горизонтальной прямой

Для периода ВСС, линейного, билинейного, сферического, псевдоустановившегося режимов течения:

$$
P_{D} = a \left(\frac{t_{D}}{C_{D}}\right)^{n} + b
$$

$$
P_D' = a n \left(\frac{t_D}{C_D}\right)^n
$$

$$
\log P_D' = n \log \left(\frac{t_D}{C_D}\right) + \log(a n)
$$

В случае степенной зависимости (ВСС, линейный, билинейный, сферический, псевдоустановившийся режимы течения):

$$
P_D = a \left(\frac{t_D}{C_D}\right)^n + b
$$

Значит логарифмическая производная равна:

$$
P_D' = \frac{\partial P}{\partial \left(\frac{t_D}{C_D}\right)} \cdot \frac{t_D}{C_D} = a \, n \left(\frac{t_D}{C_D}\right)^{n-1} \cdot \frac{t_D}{C_D} = a \, n \left(\frac{t_D}{C_D}\right)^n
$$

 $\boldsymbol{\mathsf{M}}$ 

$$
\log P_D' = n \log \left( \frac{t_D}{C_D} \right) + \log \left( a \, n \right)
$$

Таким образом, график производной в билогарифмических координатах  $\bullet$ имеет вид прямой линии наклона n

Производная - отличный диагностический инструмент!

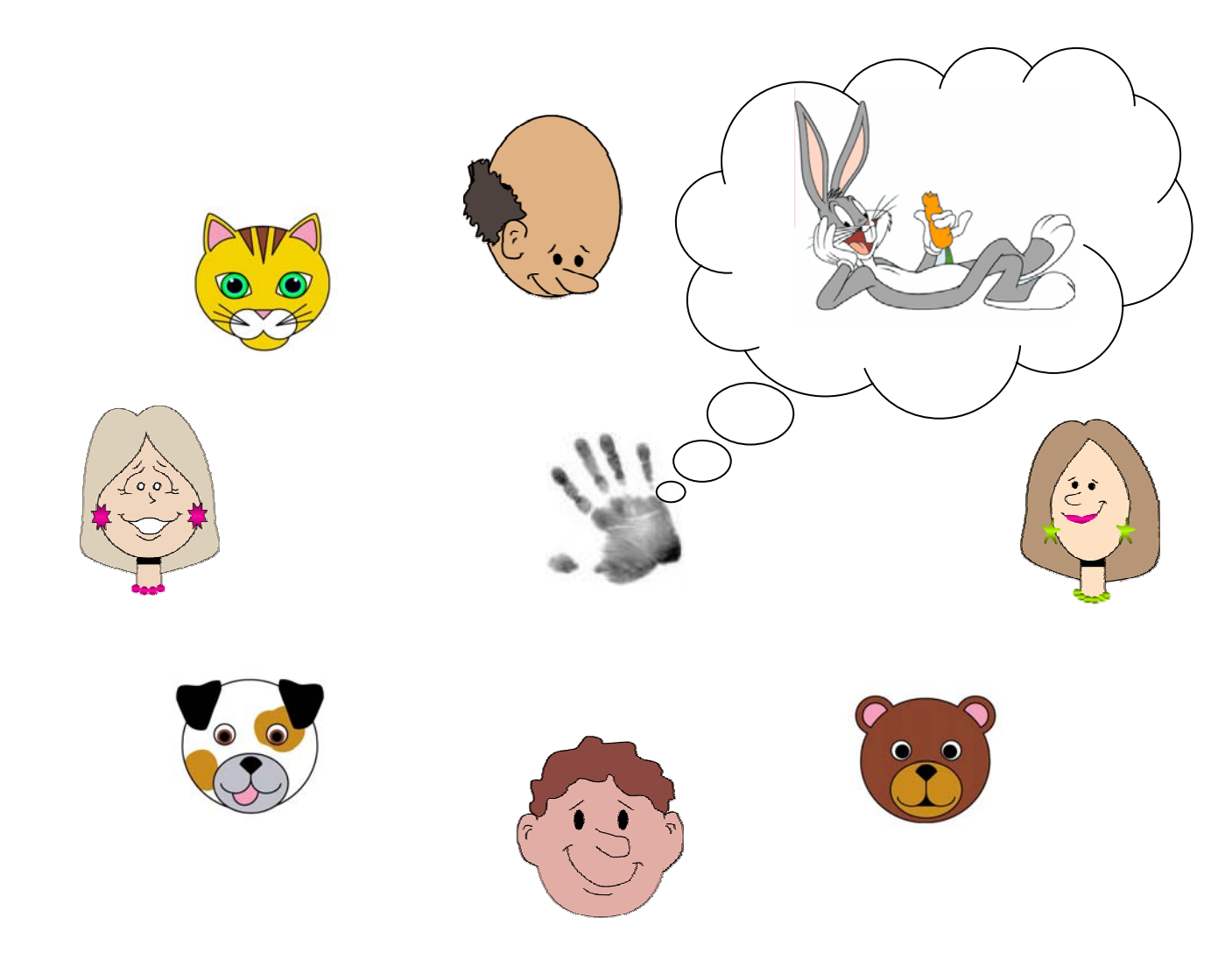

- • Итак, так как любой режим течения описывается либо логарифмической зависимостью давления от времени, либо степенной зависимостью, на графике производной каждый режим течения имеет свой характеристический признак (прямую линию определенного угла наклона)
- •Все режимы течения можно «опознать» на одном графике
- • По этой причине билогарифмический график кривых давления <sup>и</sup> производной давления называется **диагностическим графиком**

$$
P'(t_i) = \frac{\partial \Delta P}{\partial (\ln t)}(t_i)
$$

Левая конечная разность

$$
P'(t_i) \approx \frac{P_i - P_{i-1}}{\ln t_i - \ln t_{i-1}}
$$

Правая конечная разность

$$
P'(t_i) \approx \frac{P_{i+1} - P_i}{\ln t_{i+1} - \ln t_i}
$$

Центральная конечная разность

$$
P'(t_i) \approx \frac{P_{i+1} - P_{i-1}}{\ln t_{i+1} - \ln t_{i-1}}
$$

Производная в ГДИС - логарифмическая производная давления:

$$
P'(t_i) = \frac{\partial \Delta P}{\partial (\ln t)}(t_i)
$$

- Датчик давления записывает дискретные значения давления  $P_i$  в определенные моменты времени t<sub>i</sub>
- Производная давления может быть получена с помощью численного дифференцирования и понятия «конечной разности»
- Различают три вида конечных разностей:
	- Левая конечная разность
	- Правая конечная разность

 $P'(t_i) \approx \frac{P_i - P_{i-1}}{\ln t_i - \ln t_i}$ 

$$
P'(t_i) \approx \frac{P_{i+1} - P_i}{\ln t_{i+1} - \ln t_i}
$$

– Центральная конечная разность

- $P'(t_i) \approx \frac{P_{i+1} P_{i-1}}{\ln t_{i+1} \ln t_{i-1}}$
- Центральная конечная разность имеет порядок точности выше порядка точности левой и правой конечных разностей

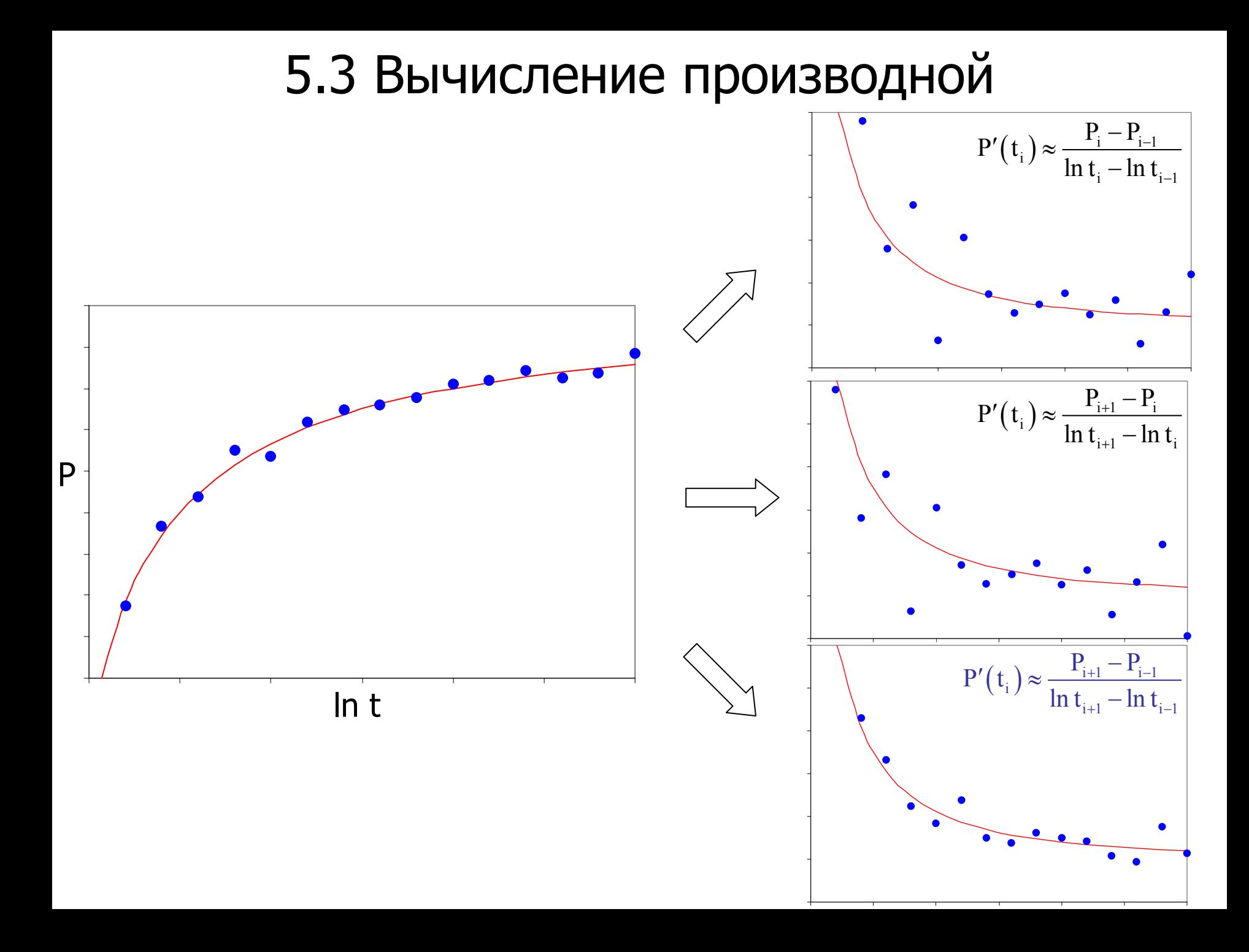

• Чтобы посчитать значение логарифмической производной, необходимо составить таблицу со значениями  $\ln$   $\bm{{\mathsf{t}}}_{{\mathsf{i}}}$  и  $\bm{\mathsf{P}}_{{\mathsf{i}}}$  и по формуле конечной разности подсчитать значение производной в каждой точке t<sub>i</sub>:

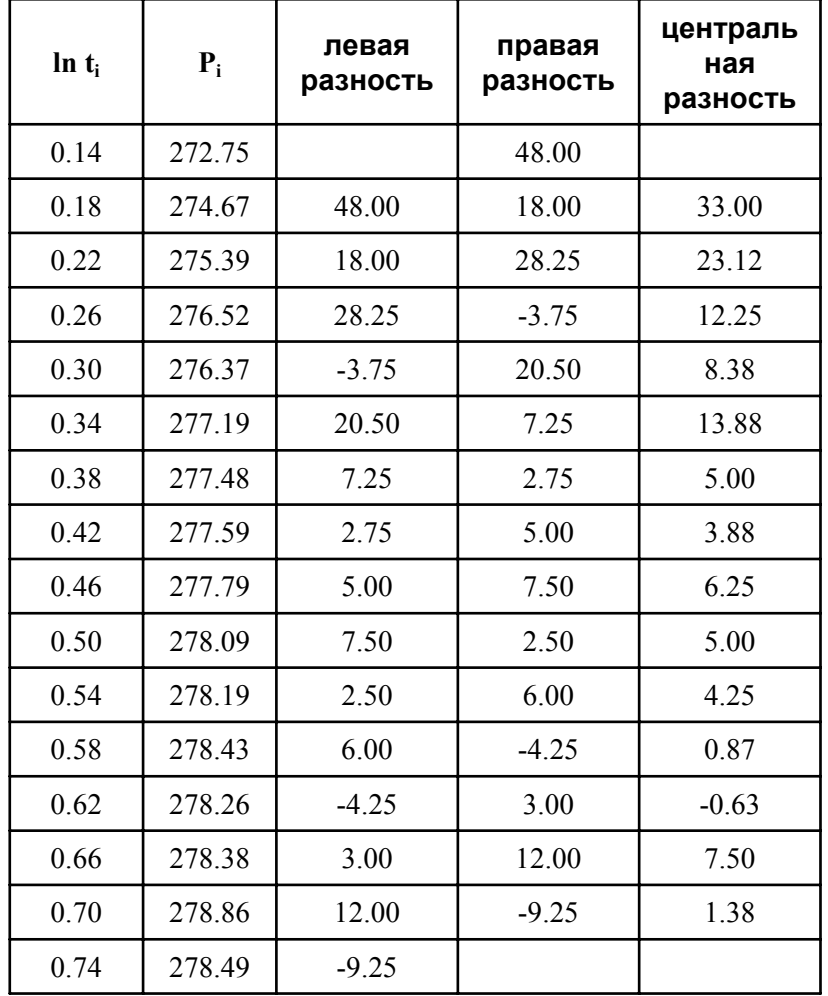

Процесс дифференцирования данных усиливает шум, присущий данным

Непосредственное дифференцирование может дать очень зашумленную производную, поэтому необходимо сглаживать данные

#### Многоточечная регрессия

Скользящее окошко

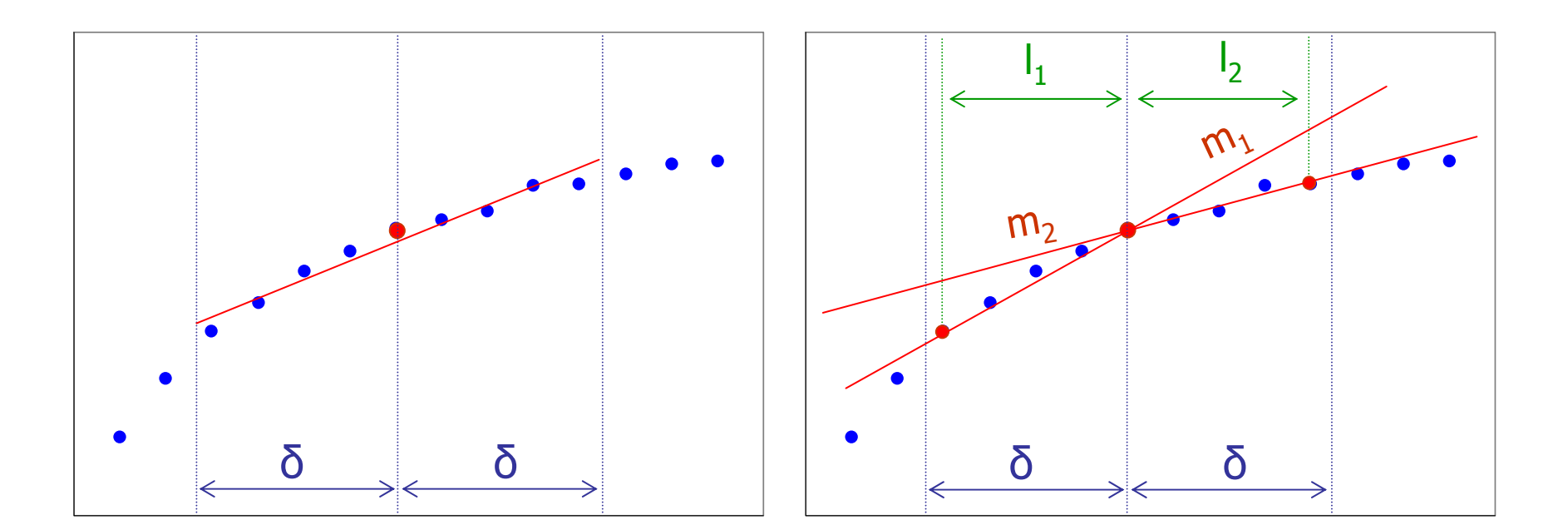

$$
m_{i} = \frac{m_{1}l_{2} + m_{2}l_{1}}{l_{1} + l_{2}}
$$

- Существует множество алгоритмов сглаживания данных
- В основе этих алгоритмов лежит понятие интервала дифференцирования  $\delta$
- Для того, чтобы найти значение производной в точке t<sub>i</sub>, рассматривают интервал [ln t<sub>i</sub> -  $\delta$ ; ln t<sub>i</sub> +  $\delta$  ]
- К наиболее распространенным алгоритмам сглаживания данных относятся:
	- Многоточечная регрессия

Через точки, попавшие в интервал [ln t<sub>i</sub> -  $\delta$ ; ln t<sub>i</sub> +  $\delta$ ], проводится регрессионная прямая. Наклон это прямой линии есть значение производной в точке t<sub>i</sub>

– Скользящее окошко

Через точки (ln t<sub>i</sub> –  $\delta$ ) и (ln t<sub>i</sub>) проводят прямую линию, определяют ее наклон m<sub>1</sub>. Через точки (ln t<sub>i</sub>)и (ln t<sub>i</sub> +  $\delta$ ) проводят прямую линию, определяют ее наклон m<sub>2</sub>. Производная в точке t<sub>i</sub> есть среднее арифметическое наклонов m<sub>1</sub> и m<sub>2</sub>. В общем случае, если точки расположены неравномерно по времени, прямые строятся через точку t<sub>i</sub> и самые дальние от нее точки, попадающие в интервал [ln t<sub>i</sub> -  $\delta$ , ln t<sub>i</sub> +  $\delta$ ]. В данном случае производная равна средневзвешенному наклонов m<sub>1</sub> и m<sub>2</sub> (обозначения см. на рисунке):

$$
m_{i} = \frac{m_{1}l_{2} + m_{2}l_{1}}{l_{1} + l_{2}}
$$

2δ<0.35 длины логарифмического цикла

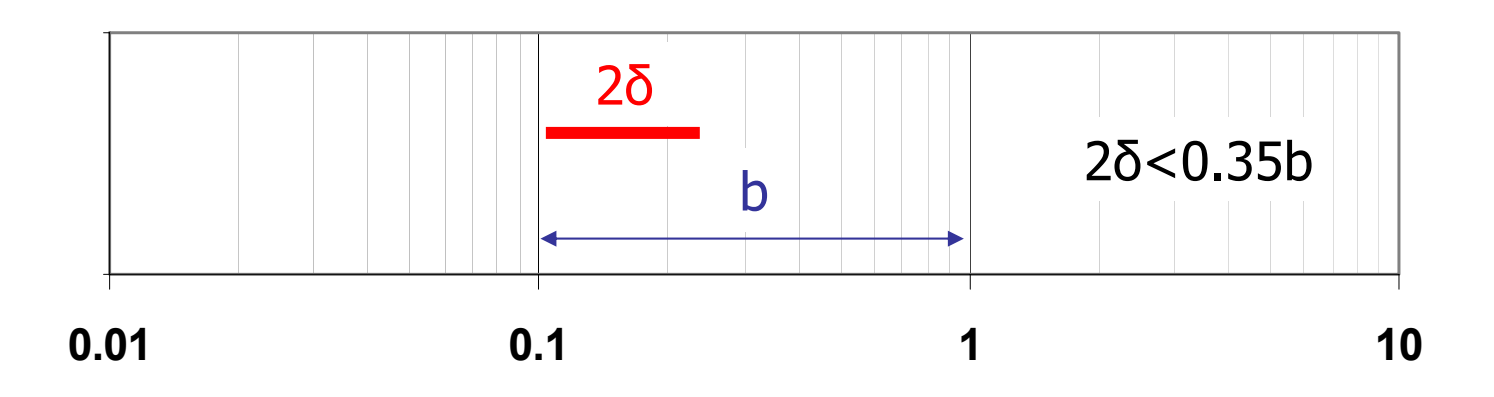

- • При сглаживании данных необходимо всегда помнить, что «чрезмерное» сглаживание может привести <sup>к</sup> потере информации
- • Существует эмпирическое правило выбора длины интервала дифференцирования δ: 2δ должно быть не больше 0.35 длины логарифмического цикла
- • Это правило основано на наблюдении того факта, что все переходные режимы течения длятся не меньше, чем 2/3 длины логарифмического цикла
- • Использование максимального значения интервала сглаживания допустимо лишь в случае чрезвычайно зашумленных данных

#### 5.4 Анализ данных с использованием производной

#### Метод <sup>с</sup> использованием типовых кривых

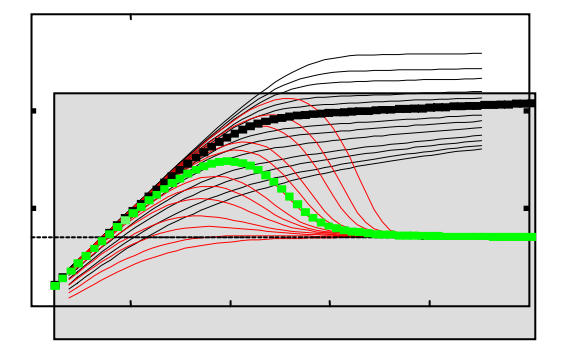

#### Прямой метод

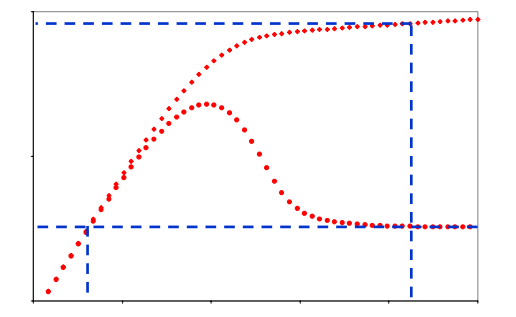

## 5.4 Анализ данных с использованием производной

- Производная давления по логарифму времени позволяет анализировать данные двумя методами:
	- С использованием типовых кривых
	- Прямым методом, используя свойства производной

#### 5.5 Анализ с помощью типовых кривых

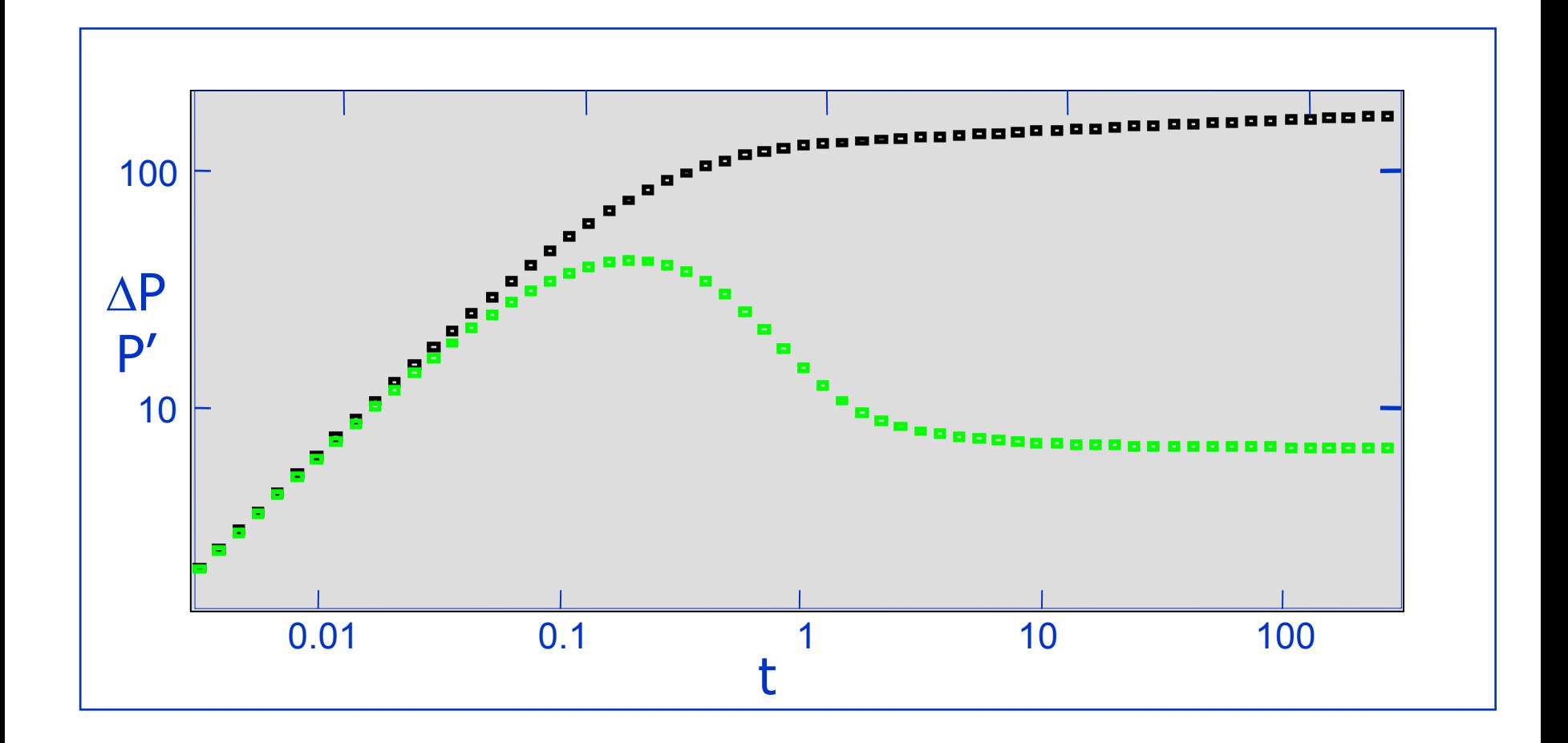

### 5.5 Анализ с помощью типовых кривых

- Метод анализа с помощью типовых кривых с использованием логарифмической производной давления подобен процедуре, описанной в главе 4:
	- Нанести данные по давлению и производную на график в билогарифмическом масштабе. Обязательно масштаб осей должен совпадать с масштабом осей типовых кривых!

#### 5.5 Анализ c помощью типовых кривых

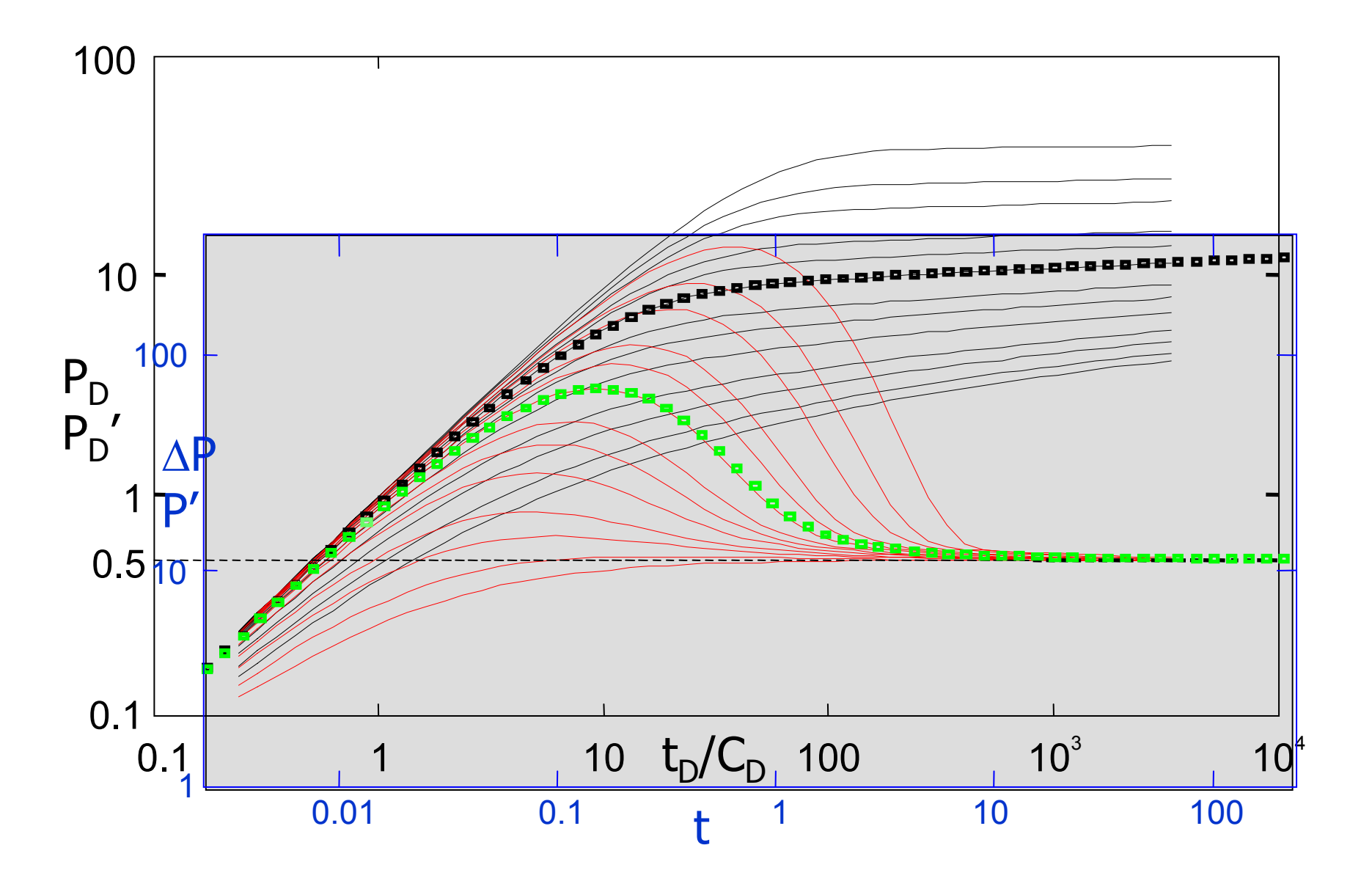

## 5.5 Анализ c помощью типовых кривых

- • Совместить данные <sup>с</sup> наиболее подходящей типовой кривой
	- Основное преимущество использования типовых кривых <sup>с</sup> производной – существенная помощь <sup>в</sup> выборе типовой кривой. Процесс совмещения реальных данных <sup>с</sup> определенной типовой кривой осуществляется <sup>в</sup> два этапа:
		- $\sim$  Совмещение по оси давления: точки производной, лежащие на горизонтальной линии совмещаются <sup>с</sup> горизонтальным участком типовых кривых
		- $\sim$  Совмещение по оси времени: точки производной, лежащие на линии наклона 1, соответствующей ВСС, совмещаются <sup>с</sup> линией наклона 1 типовой кривой
- • Выбор определенной пары кривых соответствует фиксированному значению параметра  $\mathrm{C}_\mathrm{D}\mathrm{exp}(2\mathrm{S})$
- • Выбрать любую точку М на графике (необязательно на кривой) <sup>и</sup> снять ее координаты с обоих графиков: ([t] $_{\rm M}$ , [ $\Delta {\rm P}_{\rm M}$ ) и ([t $_{\rm D}$  /C $_{\rm D}$ ]  $_{\rm M}$ , [P $_{\rm D}$  ] $_{\rm M}$ )
- •Формулы для анализа аналогичны формулам, описанным <sup>в</sup> главе 4

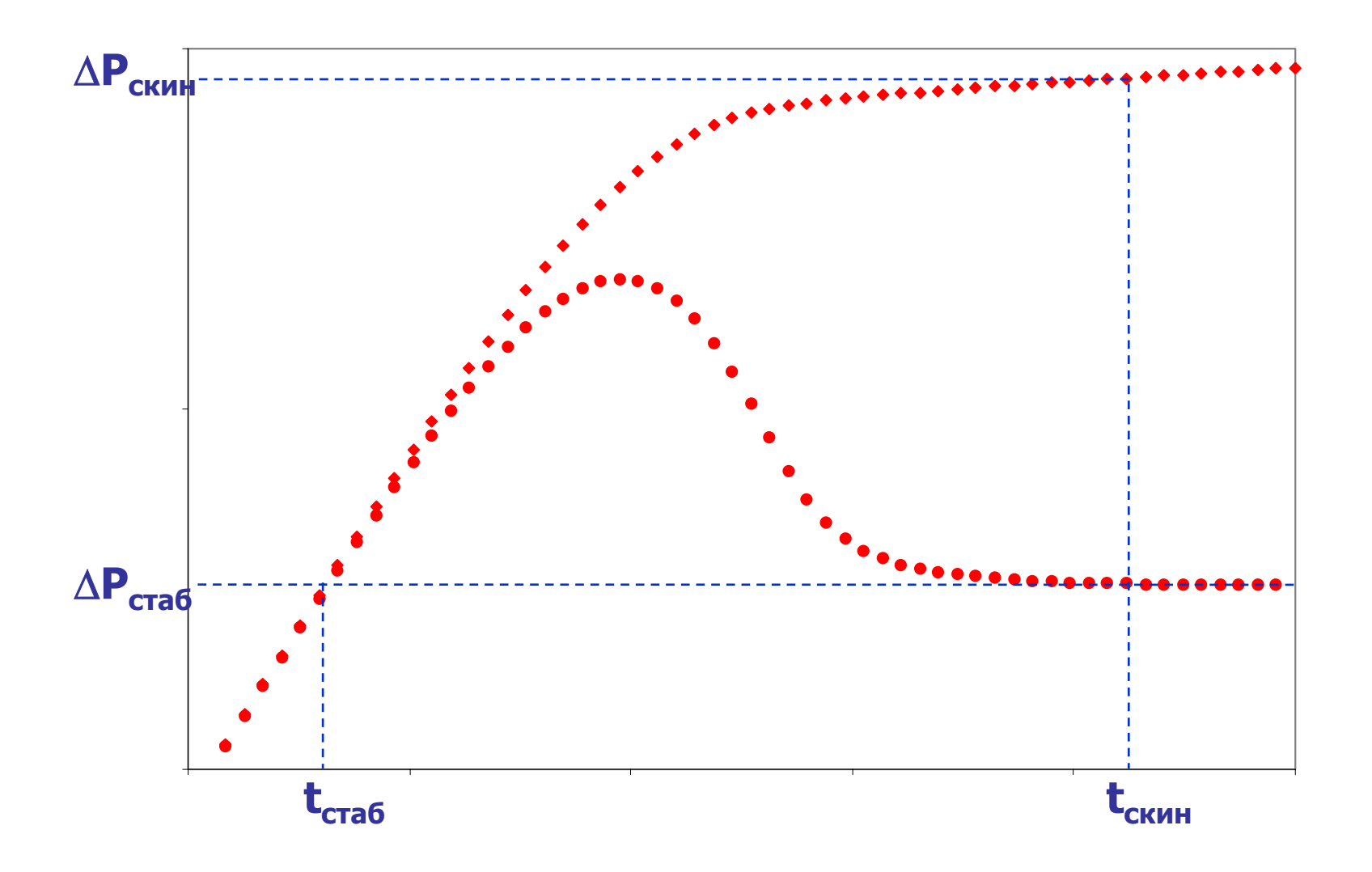

- Анализировать данные можно без типовых кривых, используя свойства производной:
	- С момента достижения радиального притока производная давления стабилизируется, а безразмерное значение давления равно 0,5. Отсюда

$$
0.5 = \frac{kh}{18.41qB\mu} \Delta P_{\text{cra6}}
$$

- Во время периода ВСС давление линейно зависит от времени:

$$
\Delta P_{\rm cra6} = \frac{qB}{24C_{\rm s}} t_{\rm cra6}
$$

- Значение скин-фактора можно найти из соотношения:

$$
\Delta P_{\text{ckWH}} = \frac{9.205qB\mu}{kh} \left( \ln \frac{0.00036kt_{\text{ckWH}}}{\phi \mu c_{\text{t}} r_{\text{w}}^2} + 0.81 + 2S \right)
$$

при условии, что в момент t<sub>екин</sub> скважина вышла на радиальный приток

$$
kh = 18.41qB\mu \cdot \frac{0.5}{\Delta P_{\text{cra6}}}
$$

$$
C_{\rm s} = \frac{qB}{24} \cdot \frac{t_{\rm cra6}}{\Delta P_{\rm cra6}}
$$

$$
S=\frac{1}{2}\left(\frac{\Delta P_{\text{ckhH}}}{\Delta P_{\text{cra}6}}-\ln\frac{0.00036kt_{\text{ckhH}}}{\phi\mu c_{\text{t}}r_{\text{w}}^2}-0.81\right)
$$

Используя эти соотношения, получаем оценки параметров по формулам:

$$
kh = 18.41qB\mu \cdot \frac{0.5}{\Delta P_{\text{cra6}}}
$$

$$
C_{s} = \frac{qB}{24} \cdot \frac{t_{\text{cra6}}}{\Delta P_{\text{cra6}}}
$$

$$
S = \frac{1}{2} \left( \frac{\Delta P_{\text{ckmh}}}{\Delta P_{\text{cra6}}} - \ln \frac{0.00036 \text{kt}_{\text{ckmh}}}{\phi \mu c_t r_w^2} - 0.81 \right)
$$

#### Упражнение 1

Было проведено исследование (все то же) по КВД. Данные давления представлены на рисунке

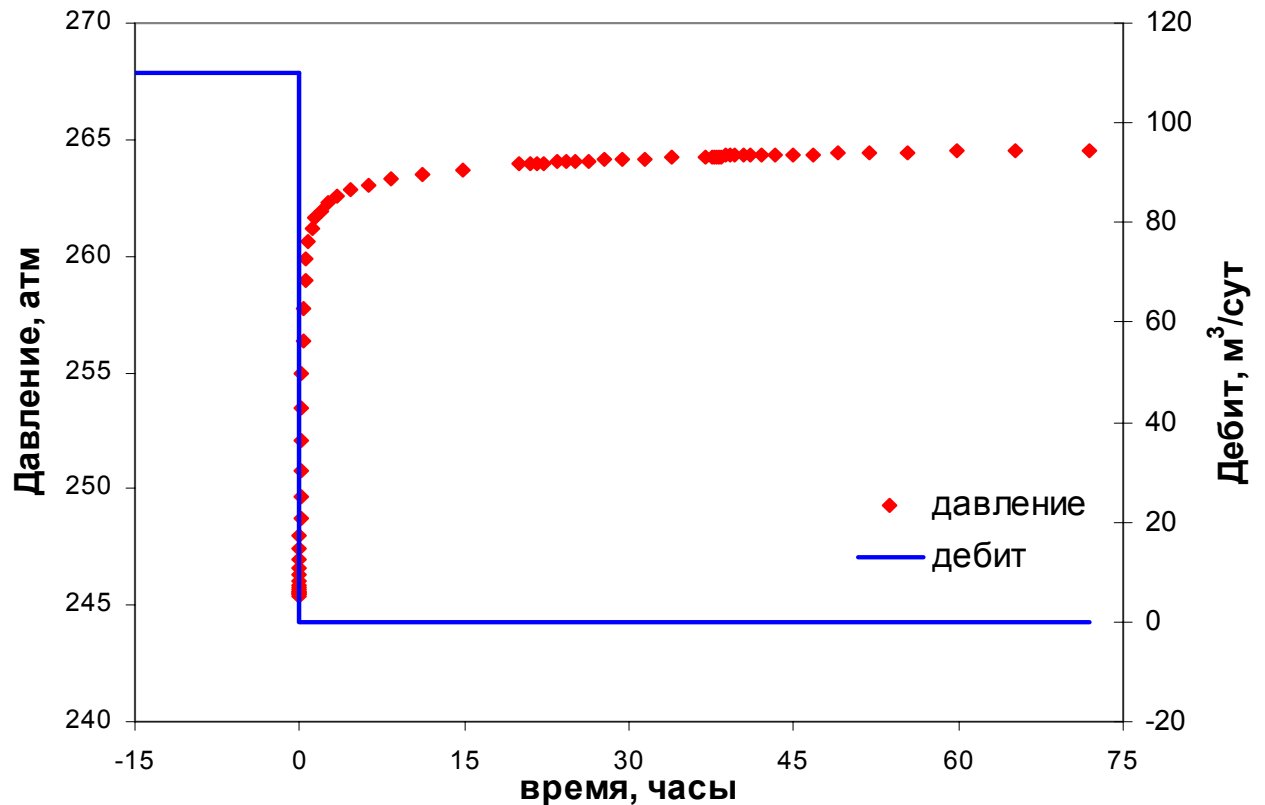

Задание: Проанализируйте данные методами типовых кривых и прямым методом с использованием производной давления. Определите коэффициент ВСС, проницаемость и скин-фактор

#### Упражнение 1

#### Исходные данные

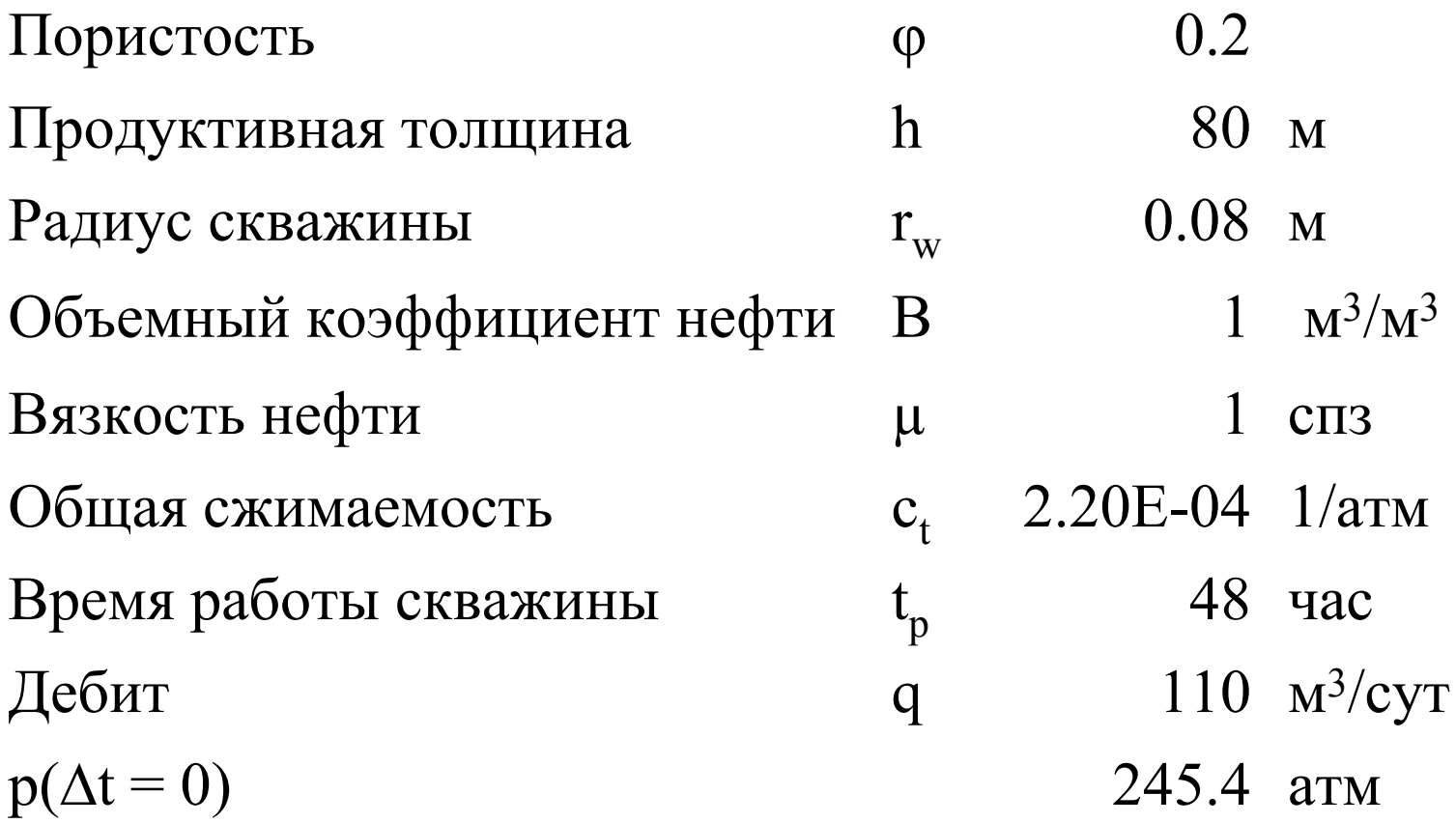

## Контрольные вопросы <sup>к</sup> главе 5

- 1. Какая производная используется <sup>в</sup> ГДИС для диагностики модели
	- первая,
	- вторая,
	- логарифмическая?
- 2. Как выглядит производная давления для радиального режима течения на графике <sup>в</sup> билогарифмических координатах?
- 3. Как выглядит производная <sup>в</sup> период доминирования ВСС на графике <sup>в</sup> билогарифмических координатах?
- 4. Почему процесс совмещения реальных данных <sup>с</sup> типовой кривой упрощается при наличии производной давления?

# Глава 6

## Традиционные методы интерпретации ГДИС для бесконечно-действующего пласта
#### Содержание

- 6.1 Анализ данных падения давления на неустановившихся режимах фильтрации
	- 6.2 Анализ данных восстановления давления на неустановившихся режимах фильтрации: Метод Хорнера
		- 6.3 Анализ данных восстановления давления на неустановившихся режимах фильтрации: MDH Метод
			- 6.4 ГДИС при изменении дебита
- 6.5 Учет переменных дебитов скважин по истории разработки месторождения

#### 6 Традиционные методы интерпретации ГДИС для бесконечно действующего пласта  $\mathsf{p}_{\mathsf{i}}$  $\Box$

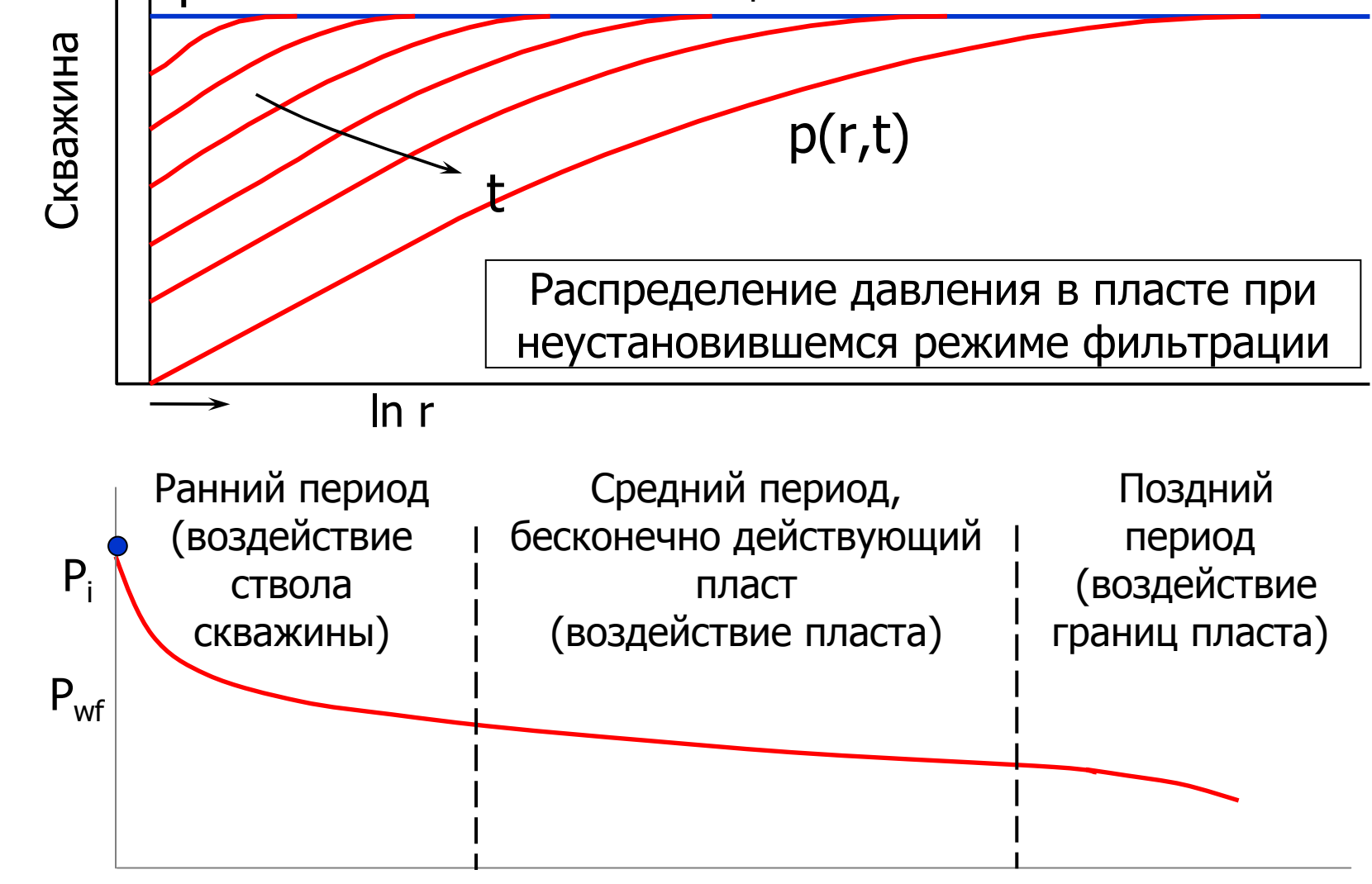

## 6 Традиционные методы интерпретации ГДИС для бесконечно действующего пласта

- • Когда ВСС на перераспределение забойного давления заканчивается, изменение давления <sup>в</sup> скважине обуславливается распространением отклика давления <sup>в</sup> пласте. По мере увеличения времени исследования, изменение давления характеризует условия все дальше <sup>и</sup> дальше от скважины, до тех пор пока не станет очевидным влияние границ пласта. В период времени, когда перераспределение давления <sup>в</sup> коллекторе еще не подвержено влиянию границ, можно рассматривать пласт как бесконечную систему.
- • Средний временной период исследований, между преобладающим на ранней стадии испытаний эффектом ВСС <sup>и</sup> воздействием границ на более позднем этапе, называется периодом течения жидкости <sup>в</sup> бесконечном пласте.
- • Данные по радиальному течению жидкости <sup>в</sup> бесконечно-действующем пласте используются для оценки параметров пласта.

## 6 Традиционные методы интерпретации ГДИС для бесконечно действующего пласта

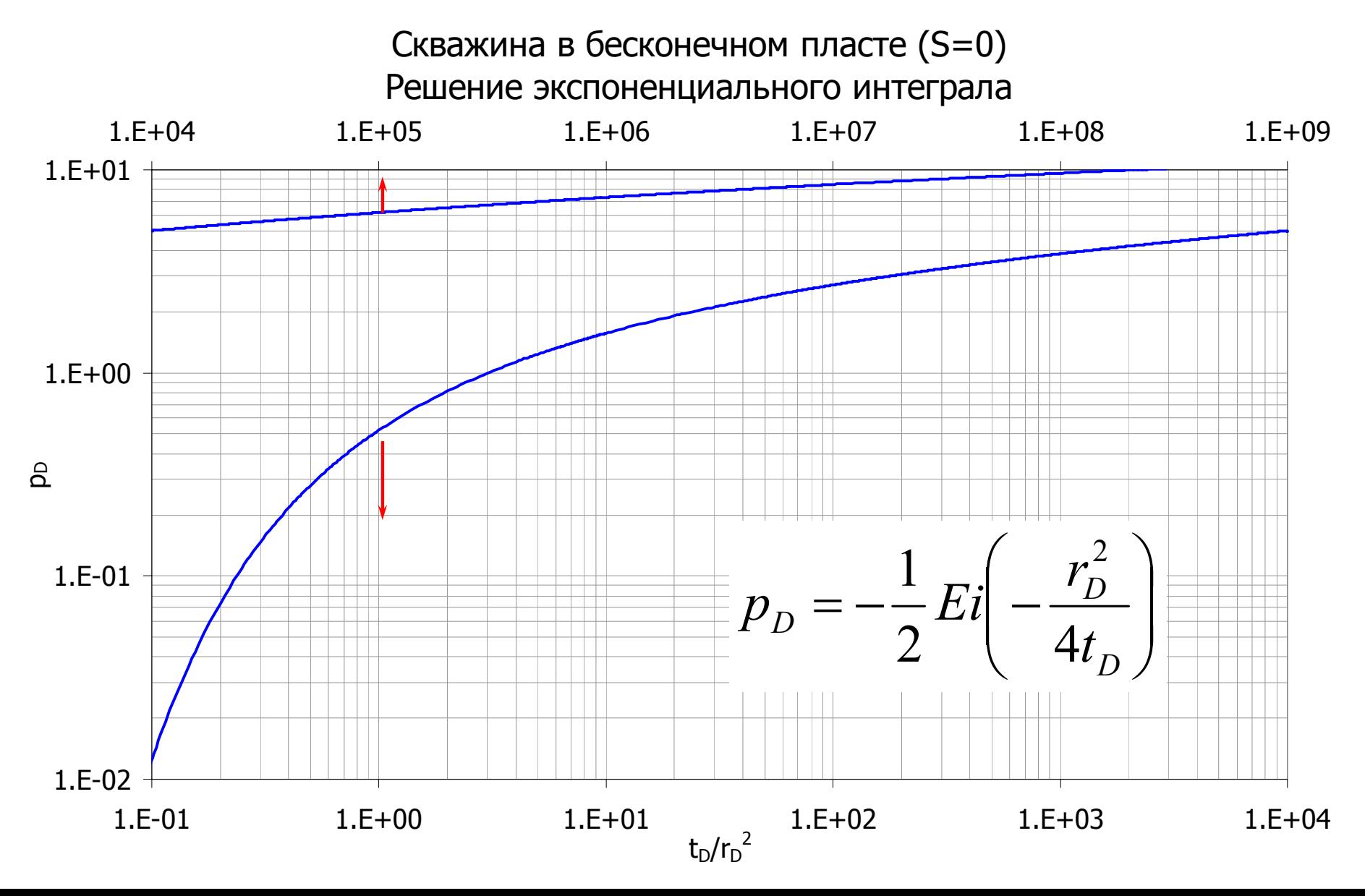

## 6 Традиционные методы интерпретации ГДИС для бесконечно действующего пласта

Следует напомнить: изменение давления в пласте при радиальном<br>режиме течения жидкости в бесконечном пласте к линейному источнику (добывающая скважина, работающая с постоянным дебитом), при условии, что воздействие скин-эффекта и влияние объема ствола скважины уже не существенно, определяется по формуле (в безразмерных переменных):

$$
p_D = -\frac{1}{2} E i \left( -\frac{r_D^2}{4t_D} \right)
$$

Решение Линейного Стока

График Ei-функции

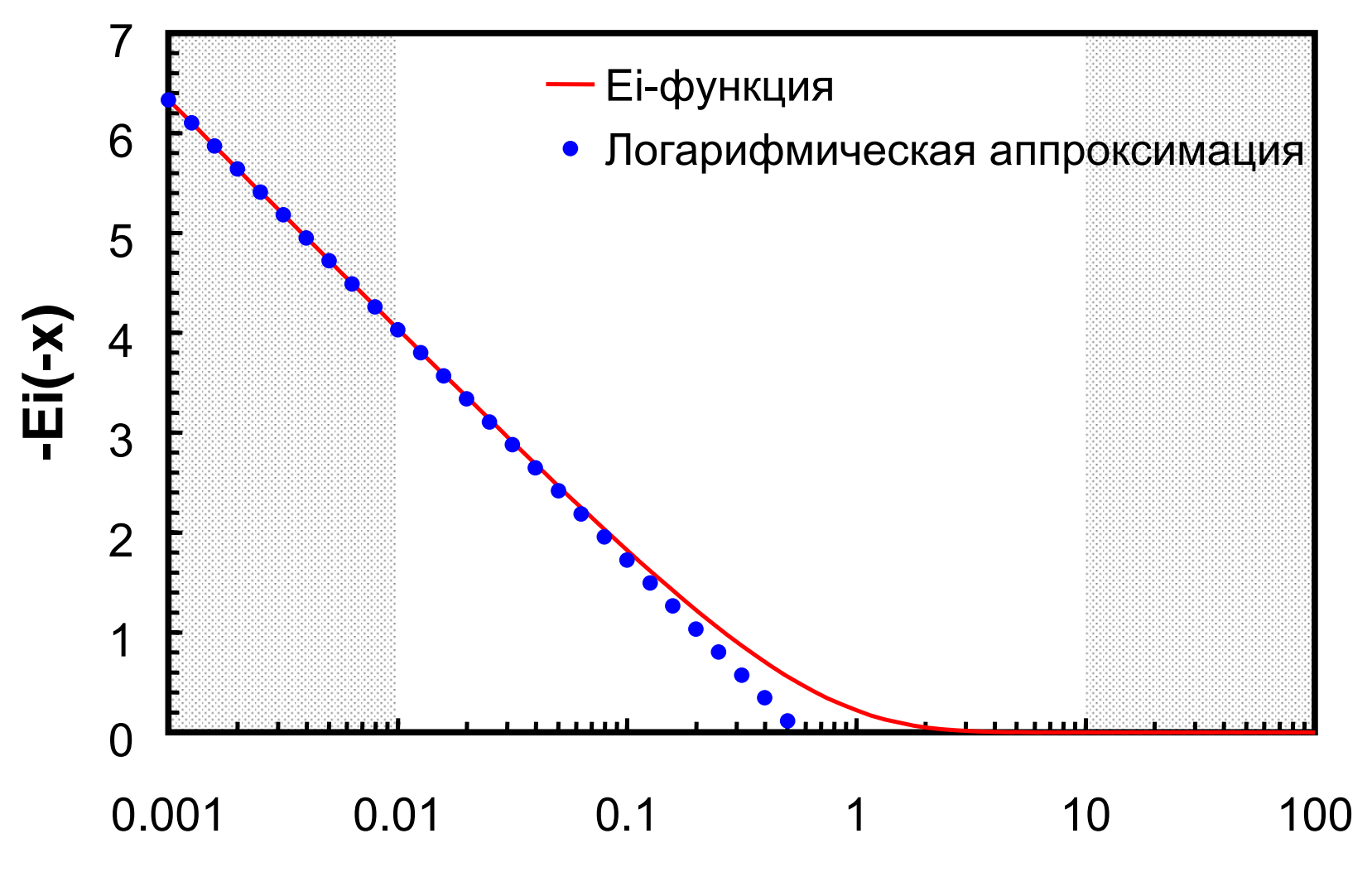

**-x**

$$
p(r,t) = p_{i} + 9.205 \frac{qB\mu}{kh} Ei \left( -\frac{\phi \mu c_{t} r^{2}}{0.00144 \cdot kt} \right)
$$

Аппроксимация Решения Линейного Стока (Еі-функции) для малых значений времени исследования t

$$
\text{Tr}(x) = \begin{cases} x > 10 & \text{if } -Ei(-x) \cong 0 \\ \frac{\phi \mu c_i r^2}{0.00144 \cdot kt} > 10 & p \cong p_i \end{cases}
$$

- В случае, если x > 10, то значение экспоненциального интеграла близко к нулю, т.е.  $Ei(x) \approx 0$ .
- В решении линейного стока аргументом экспоненциально интеграла  $\bullet$ является выражение:  $\phi \mu c_{t} r^{2}$

 $0.00144 \cdot kt$ 

Таким образом, условие  $x > 0$  выполняется только для очень маленьких значений времени t. И, следовательно в любой точке пласта на достаточно раннем этапе проведения исследования реакцией давления можно пренебречь.

 $p \geq p_i$ 

$$
p(r,t) = p_{i} + 9.205 \frac{qB\mu}{kh} Ei \left( -\frac{\phi \mu c_{t} r^{2}}{0.00144 \cdot kt} \right)
$$

Аппроксимация Решения Линейного Стока (Еі-функции) для больших значений времени исследования t

Πρμ 
$$
x < 0.01
$$
  $\text{m} \longrightarrow$   $-Ei(-x) \approx -\ln(\gamma x)$ 

\nИли при  $\frac{\phi \mu c_t r^2}{0.00144 \cdot kt} < 0.01$ 

\n $p(r, t) = p_i - 9.205 \frac{q_s B \mu}{kh} \left[ \ln \left( \frac{0.00036 \cdot kt}{\phi \mu c_t r^2} \right) + 0.80907 + 2S \right]$ 

Решение линейного стока определяется функцией Ei(x), которая представлена в виде табличных значений. Исследования показали, что, при  $x < 0.01$ , экспоненциальный интеграл можно достаточно точно аппроксимировать простой логарифмической функцией:

$$
-Ei(-x) = Ei(x) = -\ln(y \cdot x)
$$

где  $\gamma = 1.781 -$ постоянная Эйлера.

Т.е. общее аналитическое решение представляется в безразмерном виде:  $p_D = -\frac{1}{2} \ln \left( \gamma \frac{r_D^2}{4t_D} \right) = \frac{1}{2} \ln \left( \frac{t_D}{r_D^2} \right) + 0.80907 \Bigg$  при условии  $\frac{r_D^2}{4t_D} < 0.01$ 

Данное условие практически всегда выполняется в случае замера давления в скважине  $(r_D = r / r_w = 1)$ .

Решение линейного стока в размерном виде:

$$
p(r,t) = p_i - 9.205 \frac{q_s B \mu}{kh} \left[ \ln \left( \frac{0.00036 \cdot kt}{\phi \mu c_t r^2} \right) + 0.80907 \right] \quad \text{при условии} \quad \frac{0.00036 \cdot kt}{\phi \mu c_t r^2} > 25
$$

Решение линейного стока в размерном виде для  $r_D = 1$ , с учетом скинэффекта:

$$
p_{wf} = p_i - 9.205 \frac{q_s B \mu}{kh} \left[ \ln \left( \frac{0.00036 \cdot kt}{\phi \mu c_t r_w^2} \right) + 0.80907 + 2S \right]
$$
при условии  $\frac{0.00036 \cdot kt}{\phi \mu c_t r_w^2} > 25$ 

#### Логарифмическая аппроксимация Еі-функции

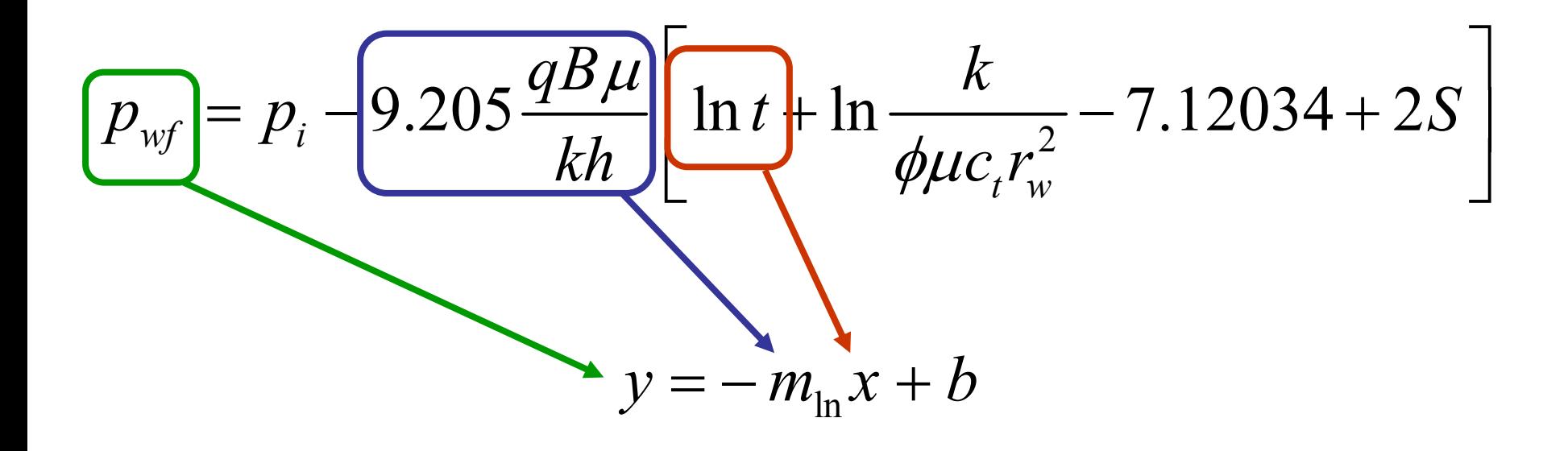

- Изменение забойного давления в скважине, работающей с постоянным дебитом, при радиальном режиме течения флюида в бесконечном пласте:
	- в безразмерном виде,  $r_D = 1$ :  $p_{\text{wfD}} = \frac{1}{2} [\ln t_D + 0.80907 + 2S]$

$$
- \text{ B pasмерном виде: } p_{wf}(t) = p_i - 9.205 \frac{q_s B \mu}{kh} \left[ \ln t + \ln \frac{k}{\phi \mu c_t r_w^2} - 7.12034 + 2S \right]
$$

где  $p_i$  – начальное пластовое давление [атм];<br>t – время работы скважины [час].

Теоретически график зависимости  $p_{wf}$  от ln t (традиционное название – график в полулогарифмических координатах) представляет прямую линию:

$$
p_{\text{wf}} = -m_{\text{ln}} \ln t + p_{t=1}
$$

где  $m_{\text{ln}} = 9.205 \frac{q_s B \mu}{kh}$  коэффициент наклона (угол наклона α = arctg m<sub>ln</sub>);  $p_{t=1} = p_i - m_{\ln} \left[ \ln \frac{k}{\phi \mu c_i r_w^2} - 7.12034 + 2S \right]$  отрезок, отсекаемый прямолинейным оси ординат при  $t = 1$ , т.е. ln  $t = 0$ .

Логарифмическая аппроксимация Еі-функции

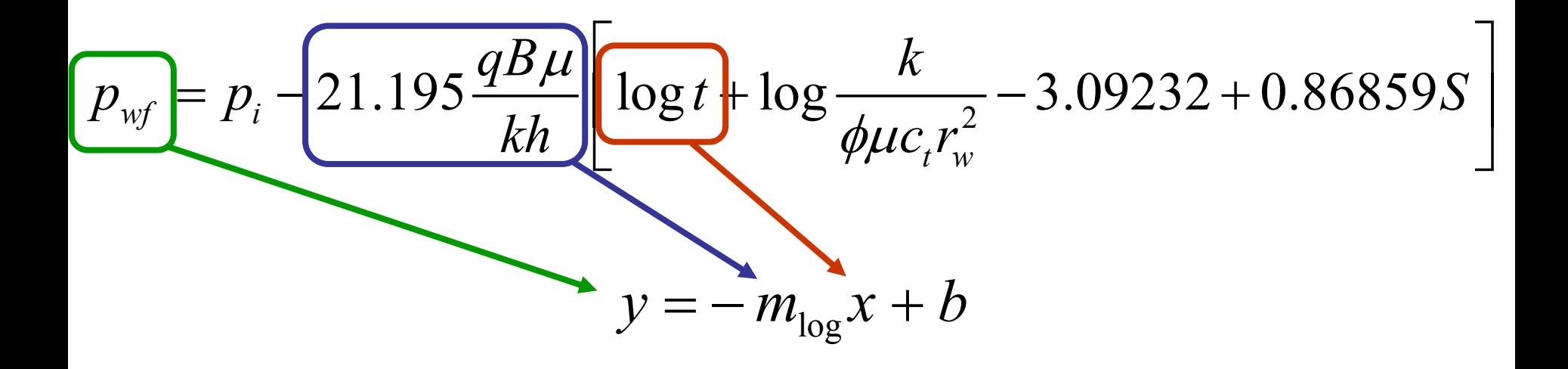

- Иногда интерпретацию результатов проводят на базе десятичного логарифма от времени log t, тогда логарифмическая аппроксимация решения линейного стока примет вид:
	- в размерном виде:  $p_{wf}(t) = p_i 21.195 \frac{q_s B \mu}{kh} \left| \log t + \log \frac{k}{\phi \mu c_r r_w^2} 3.09232 + 0.86859 S \right|$

где р<sub>і</sub> – начальное пластовое давление [атм]; t - время работы скважины [час].

Теоретически график зависимости р<sub>wf</sub> от log t представляет прямую линию:

$$
p_{\text{wf}} = -m_{\text{log}} \log t + p_{t=1}
$$

где  $m_{\text{log}} = 21.195 \frac{q_s B \mu}{k h}$  коэффициент наклона (угол наклона α = arctg m<sub>log</sub>);

$$
p_{t=1} = p_t - m_{\text{log}} \left[ \log \frac{k}{\phi \mu c_t r_w^2} - 3.09232 + 0.86859S \right]
$$
отрезок, отсекаемый прямолинейным)  
Участком на оси ординат при t = 1, т.е. log t = 0.

#### КПД в полулогарифмических координатах

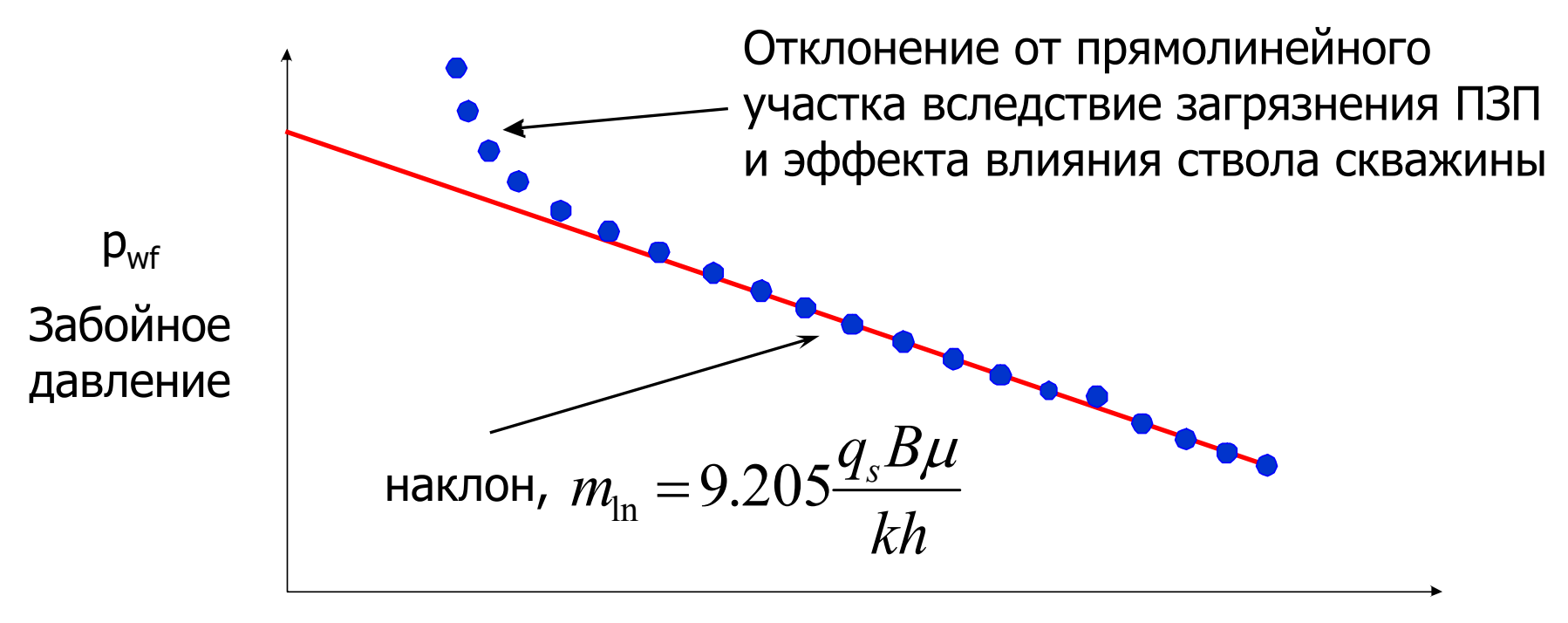

- График зависимости забойного давлений р<sub>wf</sub> от логарифма времени (ln t или log t) должен представлять собой прямолинейный участок, там где данные не подвержены влиянию эффекта ВСС и скин-эффекта.
- Предполагая, что дебит скважины q<sub>s</sub> замерялся в процессе испытания  $\bullet$ скважины, а объемный коэффициент В и вязкость и нефти определены по лабораторным PVT исследованиям, можно по известному коэффициенту наклона m прямолинейного участка КПД в полулогарифмических координатах определить k или kh.

КПД в полулогарифмических координатах

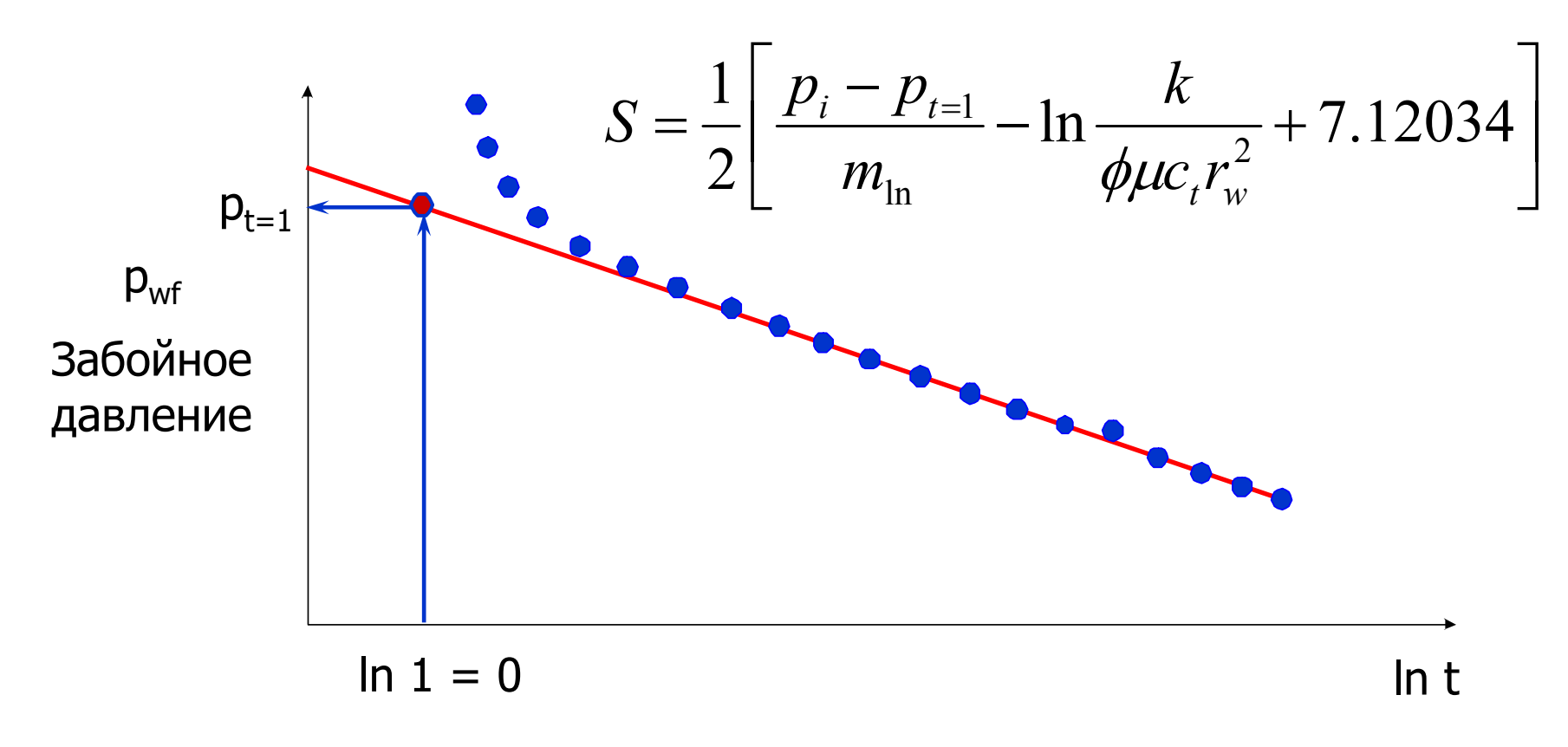

Обратите внимание: In  $t = 0$  соответствует  $t = 1$ 

- Если начальное пластовое давление  $p_i$ , пористость  $\varphi$ , общая сжимаемость  $c_i$  $\bullet$ и радиус скважины г<sub>w</sub> известны, то можно оценить величину скин-эффекта.
- Для этого необходимо определить коэффициент b (который обычно  $\bullet$ называется  $p_{t=1}$ ).
- Очень важно: замеренные данные на начальном периоде испытаний  $\bullet$ отклоняются от прямолинейного участка, это вызвано эффектом ВСС и загрязнением ПЗП. Поэтому, при определении р<sub>+=1</sub> необходимо брать значение ординаты точки на экстраполированном прямолинейном участке в момент времени  $t = 1$  час.

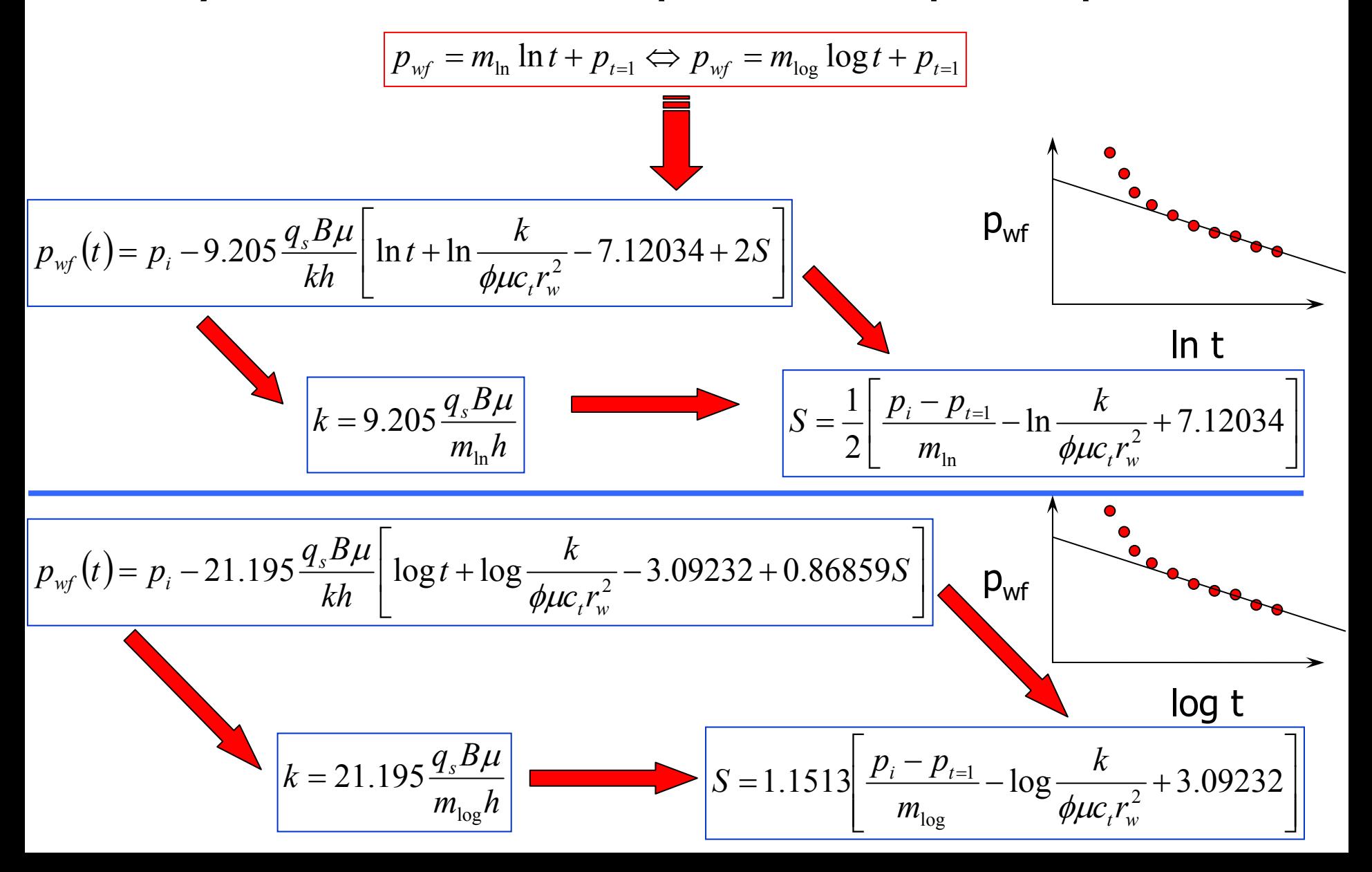

Использование натурального логарифма ln t при анализе данных КПД.

$$
p_{wf}(t) = p_i - 9.205 \frac{q_s B \mu}{kh} \left[ \ln t + \ln \frac{k}{\phi \mu c_t r_w^2} - 7.12034 + 2S \right]
$$

При выполнении интерпретации данных "в ручную" используют обычную миллиметровую бумагу для построения графика зависимости  $p_{wf}$  or ln t; данный подход наиболее удобен при анализе данных с использованием процедуры линейной регрессии методом наименьших квадратов. Натуральный логарифм лежит в основе всей теории анализа данных КПД и уравнения, выведенные на его основе, имеют более простую форму.

Использование десятичного логарифма log t при анализе данных КПД.

$$
p_{wf}(t) = p_i - 21.195 \frac{q_s B \mu}{kh} \left[ \log t + \log \frac{k}{\phi \mu c_t r_w^2} - 3.09232 + 0.86859 S \right]
$$

Данный подход, построение полулогарифмического графика зависимости р<sub>wf</sub> or log t, был широко распространен в прошлом, когда для этого использовалась полулогарифмическая бумага.

Выделение периода радиального режима течения

по диагностическому графику

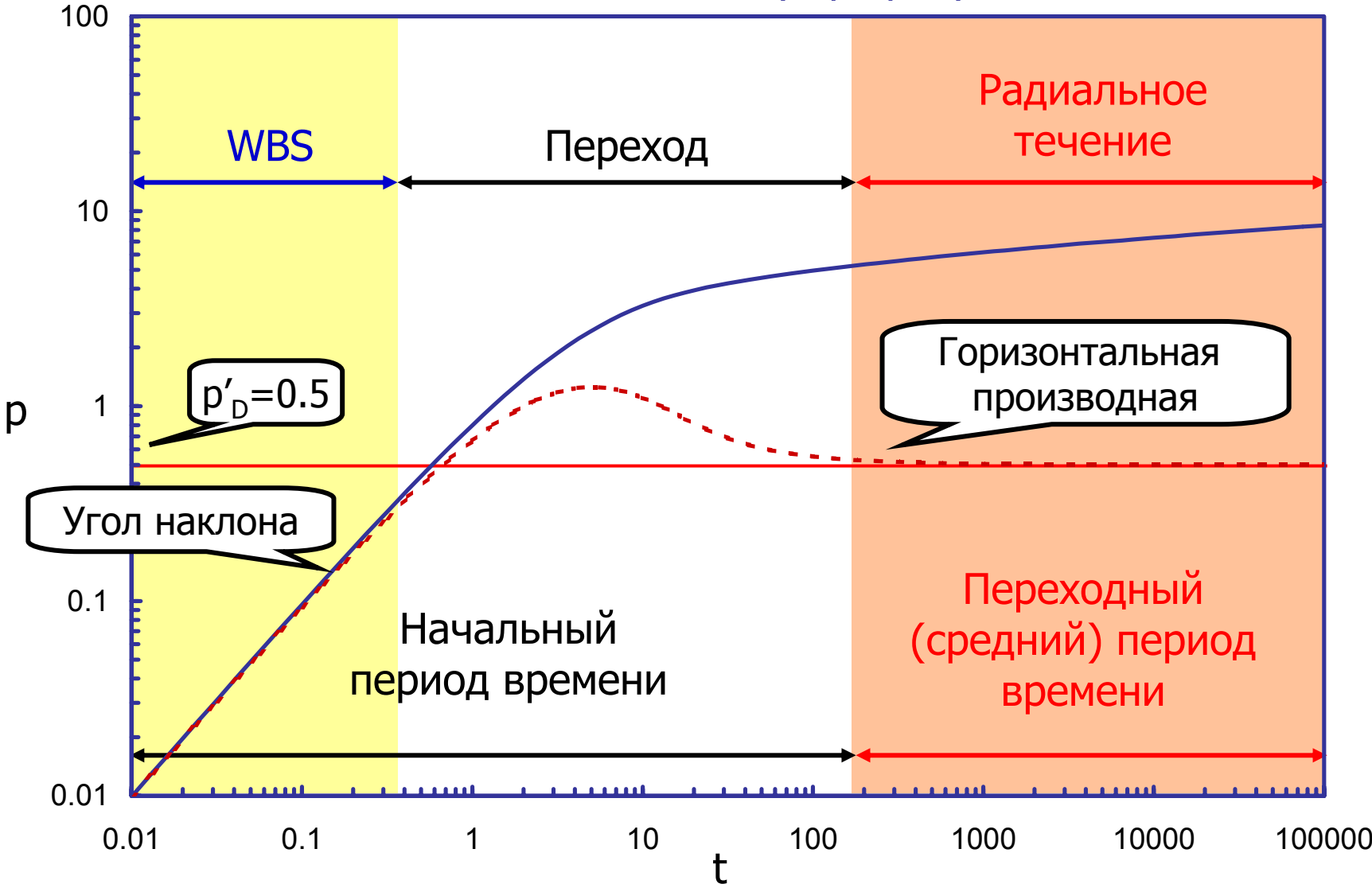

**/C**

- • Каждая из базовых кривых на типовой кривой Грингартена обнаруживает характерное поведение.
- $\bullet$  В начальный период времени давление <sup>и</sup> производная давления имеют один <sup>и</sup> тот же угол наклона. В этот период времени реакция давления полностью определяется свойствами скважины. Проницаемость не может быть оценена, если единственные доступные данные принадлежат периоду времени WBS.
- • После прекращения эффектов WBS, производная становится горизонтальной. Эта ее часть называется «переходным (средним) периодом времени». Проницаемость может быть оценена <sup>в</sup> том случае, если имеется  $\frac{1}{2}$  или больше данных логарифмического цикла в переходном периоде времени.
- $\bullet$  Существует переходный период между общей наклонной линией <sup>и</sup> средним периодом времени. Во время этого перехода свойства WBS <sup>и</sup> пласта влияют на реакцию давления. Иногда можно оценить проницаемость, используя данные WBS <sup>и</sup> перехода, но <sup>в</sup> этом случае результаты являются не настолько надежными, насколько данные среднего периода времени.

p

График <sup>в</sup> билогарифмических координатах

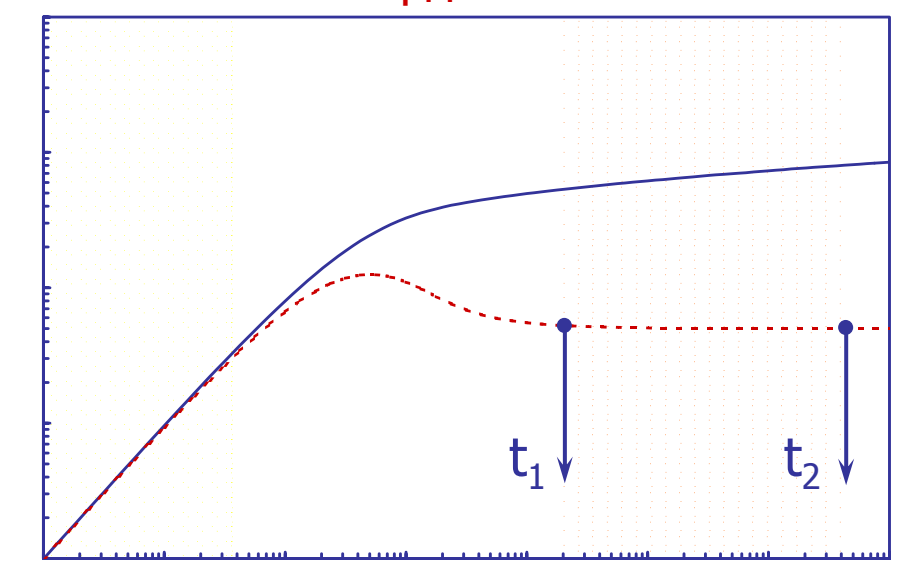

p

**tD/CD**t

Определение интервала точек, соответствующего радиальному режиму течения, на графике зависимости p от log t

График <sup>в</sup> полулогарифмических координатах

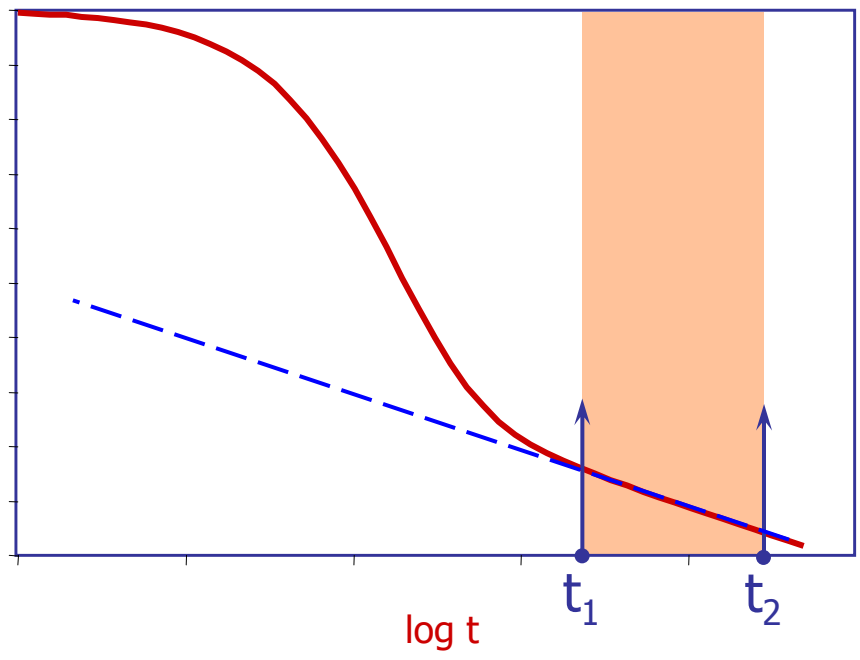

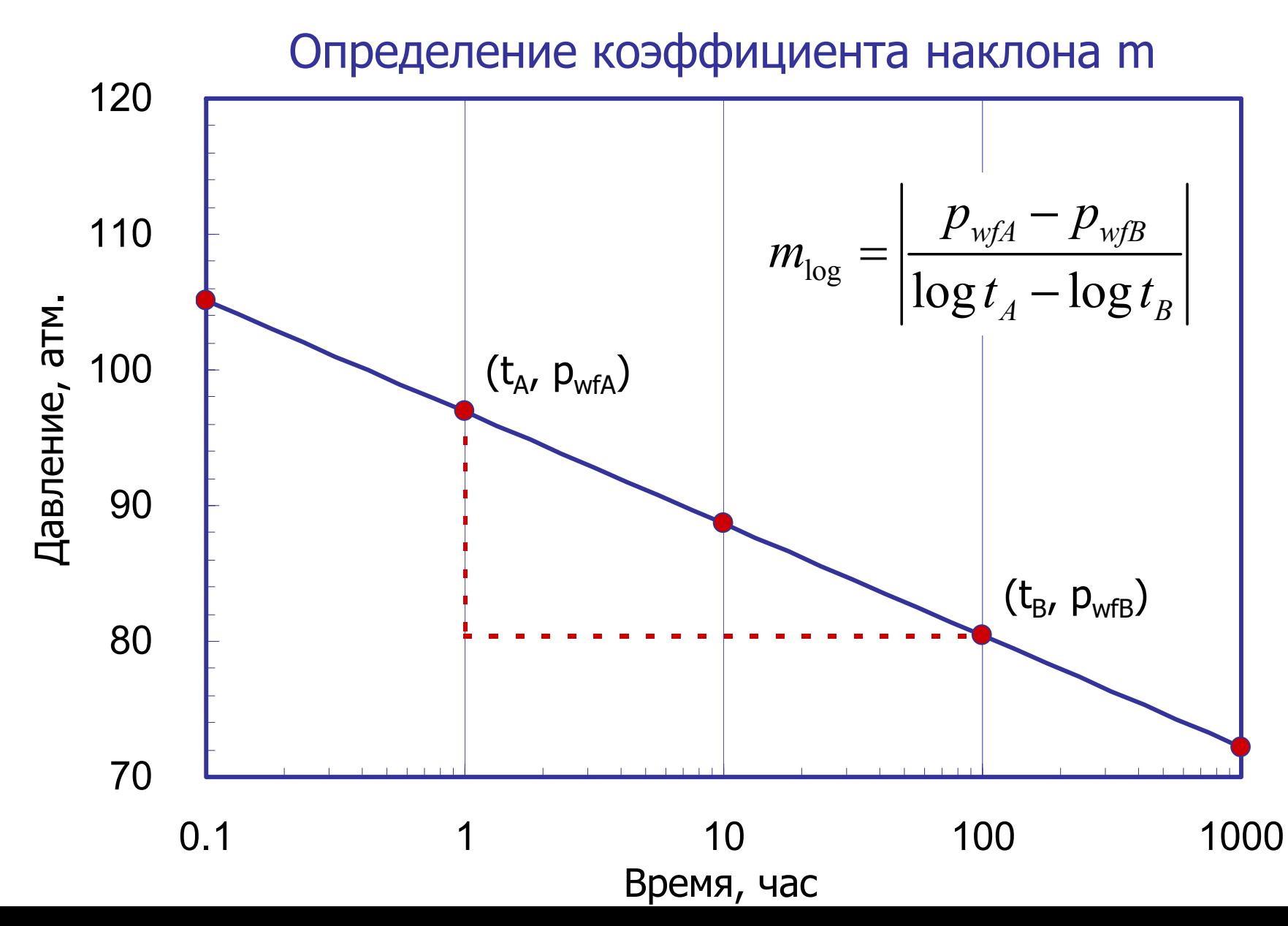

Определение параметров пласта

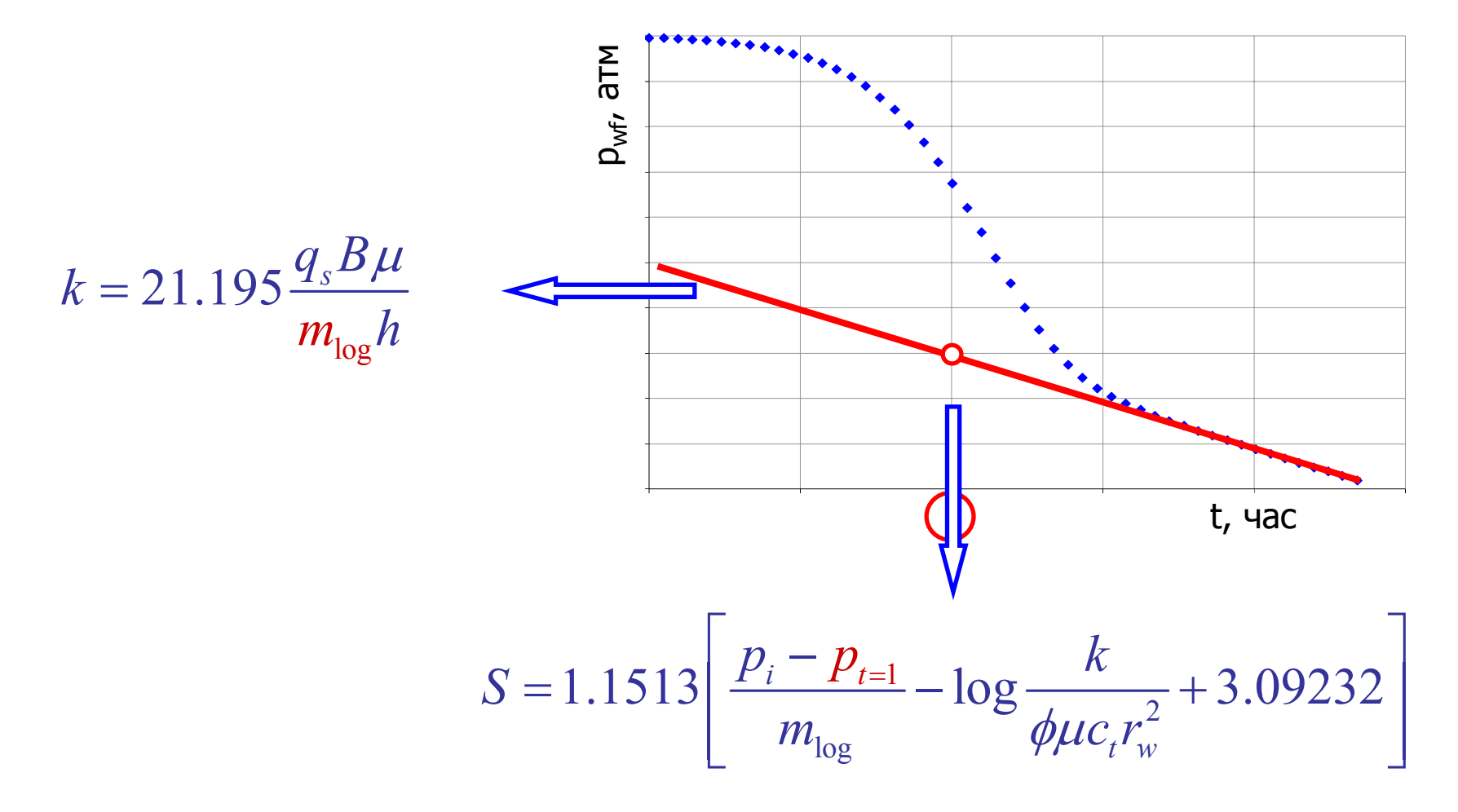

#### Упражнение 1 - КПД

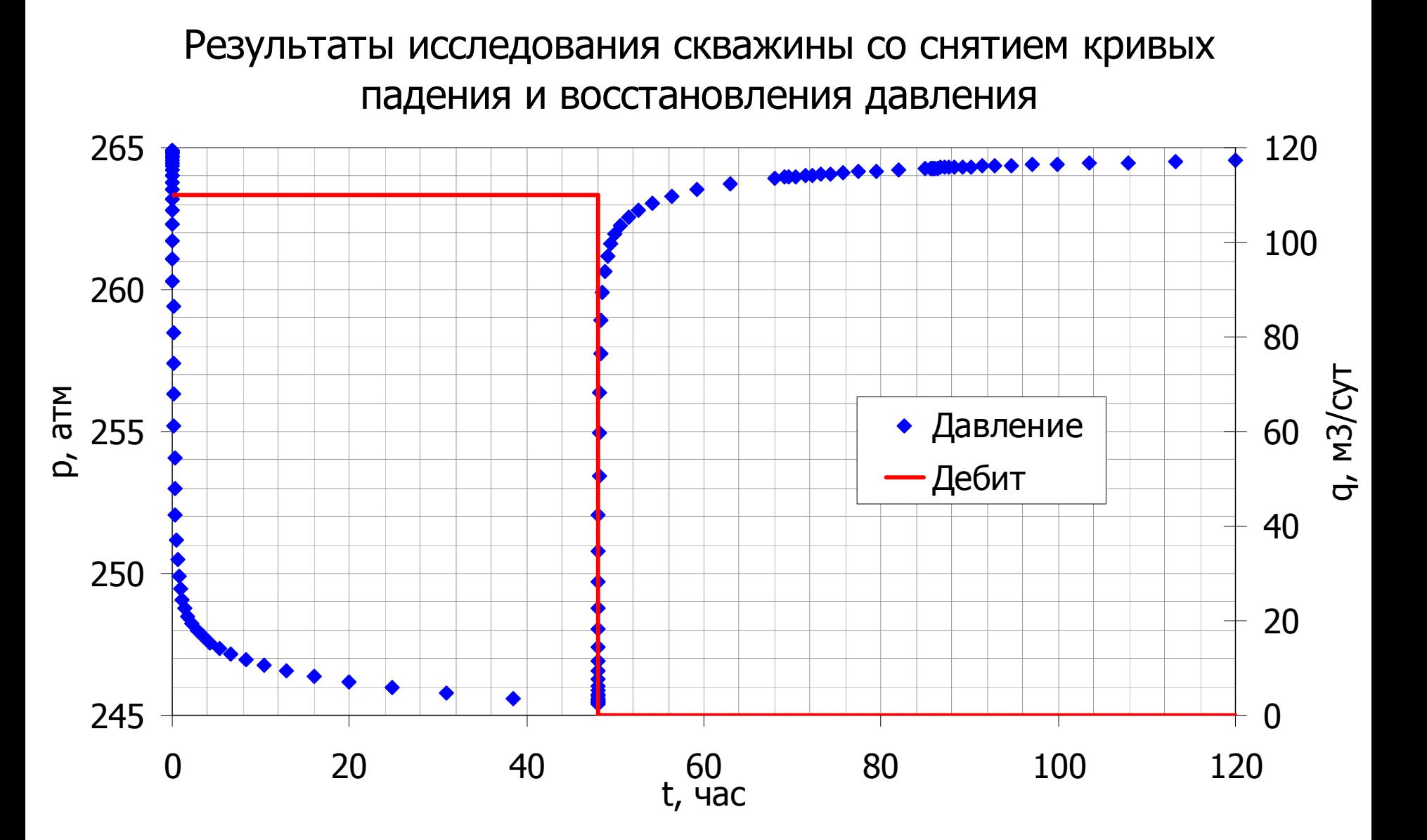

### Упражнение 1 – КПД

- • В качестве примера приведем фрагмент обработки <sup>и</sup> интерпретации данных ГДИС. Скважина располагается <sup>в</sup> центре однородного бесконечного пласта, давление в пласте выше давления насыщения.
- • Исходные данные по скважине:
	- пористость  $\mathsf{\phi}\equiv 0.2;$
	- – $-$  продуктивная толщина  $\,{\rm h}$  =  $80$  м;
	- радиус скважины  $\rm r_{_W}$  =  $\rm 0.08$  м;
	- объемный коэффициент нефти  $\mathrm{B}_\mathrm{o}=1;$
	- – $-$  вязкость нефти  $\mu$  = 1 спз;
	- –— общая сжимаемость с $_{\rm t}$  = 2.2 x 10<sup>-4</sup> 1/атм;
	- дебит q = 110 м<sup>3</sup>/сут;
	- начальное пластовое давление  $\bm{{\mathsf{p}}}_{\text{i}}$  = 265атм.

## 6.2 Анализ данных восстановления давления на неустановившихся режимах фильтрации: Метод Хорнера

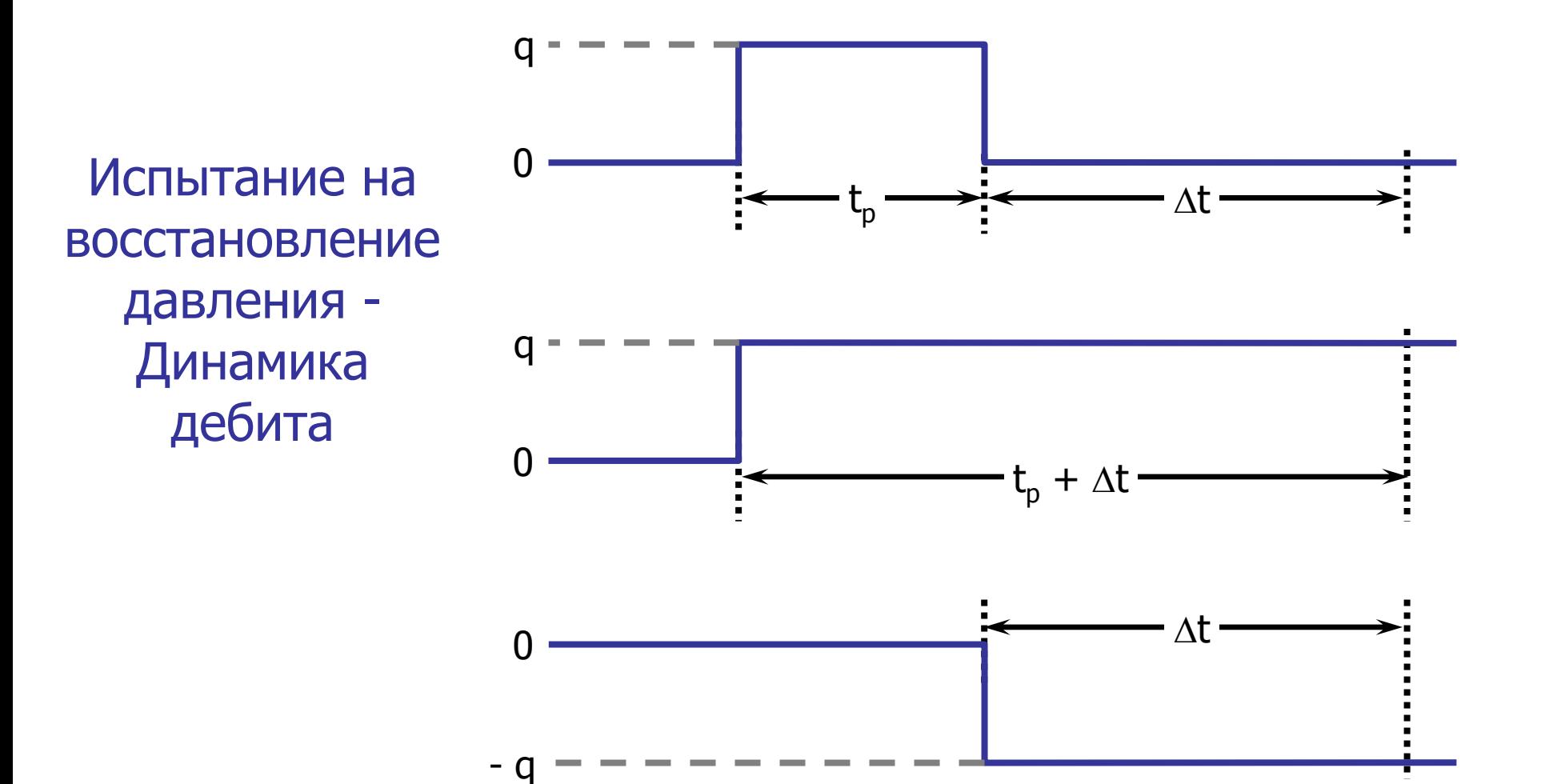

## 6.2 Анализ данных восстановления давления на неустановившихся режимах фильтрации: Метод Хорнера

• Представим динамику дебита для идеализированного испытания на восстановление давления. Дебит скважины за время  $t_p$  составляет  $q$  . Затем скважина закрывается для проведения испытания на восстановление давления. Динамика дебита может быть представлена <sup>в</sup> качестве алгебраической суммы двух разных периодов потока <sup>с</sup> одинаковыми дебитами, один <sup>с</sup> дебитом *q*, начиная <sup>с</sup> времени *<sup>t</sup>*= 0, другой <sup>с</sup> дебитом -q, начиная со времени  $\Delta t = 0.1$ 

## 6.2 Анализ данных восстановления давления на неустановившихся режимах фильтрации: Метод Хорнера

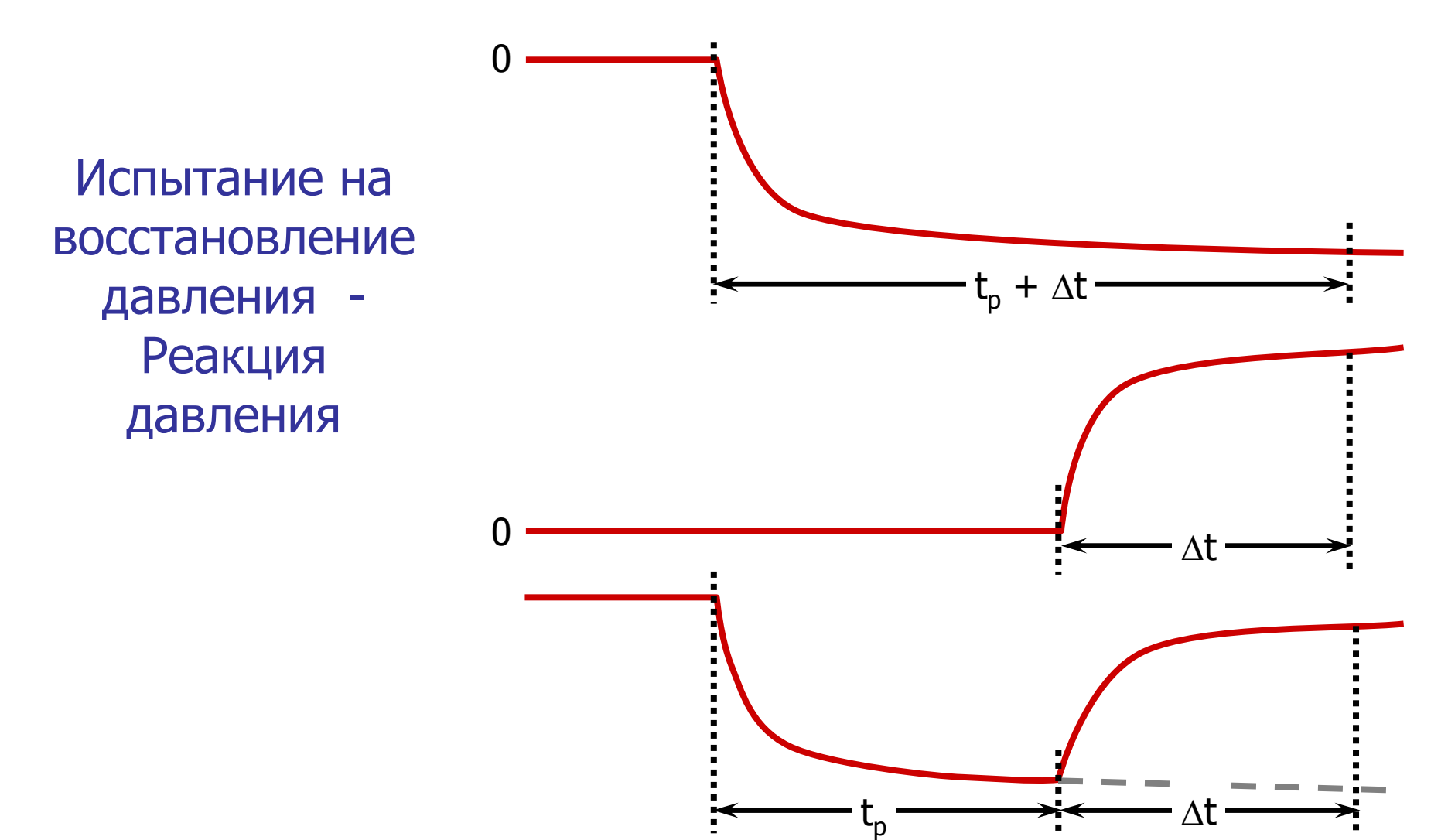

## 6.2 Анализ данных восстановления давления на неустановившихся режимах фильтрации: Метод Хорнера

• Реакция давления на изменение дебита при замере КВД может быть рассчитана <sup>с</sup> помощью суммирования реакций давления на каждую из составляющих изменения дебита.

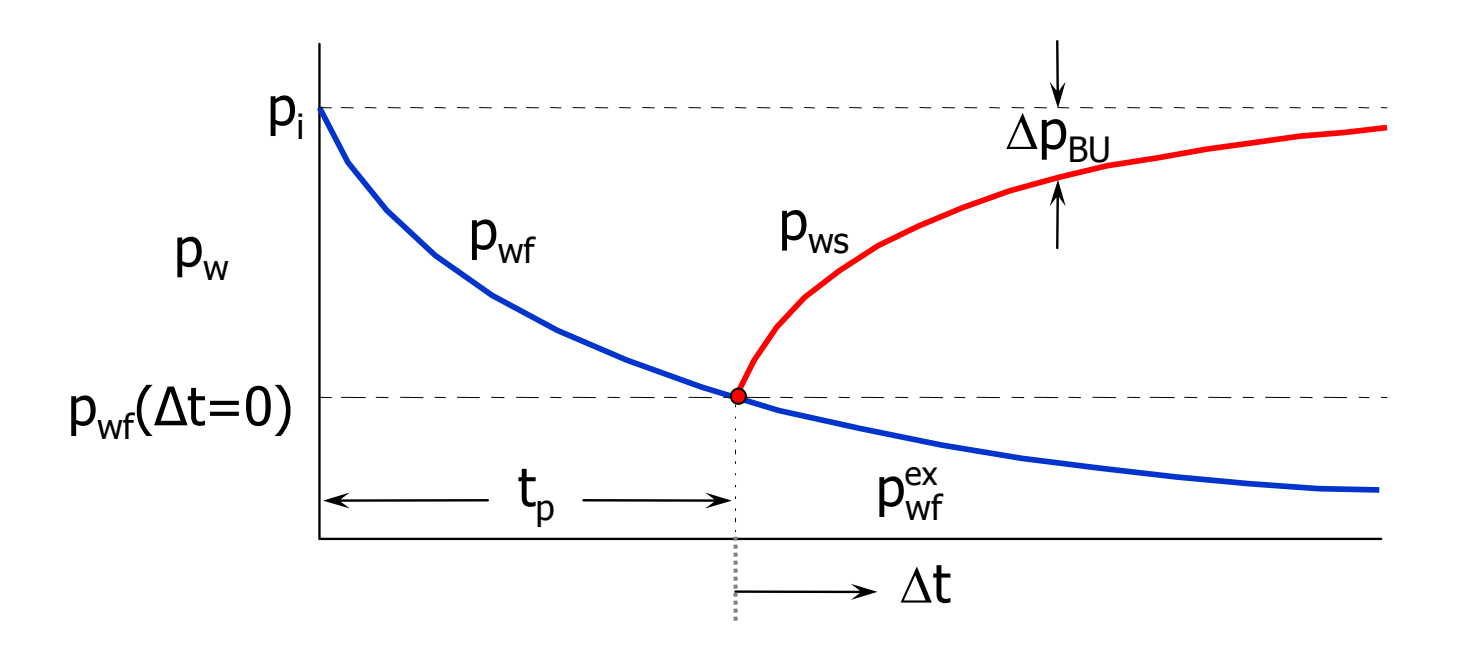

#### Восстановление давления

$$
\Delta p_{BU} = \Delta p_{DD} \left( t_p + \Delta t \right) + \Delta p_{DD} \left( \Delta t \right)
$$

Если скважина работала определенный период времени  $t_p$  с дебитом q, а давление замерялось после остановки скважины в периоды времени  $\Delta t$ , то забойное давление после закрытия скважины можно определить, используя принцип суперпозиции, т.е. суммируя изменения забойного давления для дебитов:

q в период времени  $(t_p + \Delta t)$  и (0-q) в период времени  $\Delta t$ 

Тогда изменение забойного давления после закрытия скважины:

$$
p_{ws}(\Delta t) = p_{i} - 18.41 \frac{q_{s} B \mu}{k h} \left\{ p_{wD} (t_{pD} + \Delta t_{D}) - p_{wD} (\Delta t_{D}) \right\}
$$

- Метод Хорнера основывается на следующих допущениях:
	- бесконечный пласт;
	- количество флюида, извлеченного из пласта за время t<sub>p</sub>, пренебрежимо мало по сравнению с объемами запасов.
- Если эти условия удовлетворяются, то можно заменить безразмерное Если эти условия удовлетворатотел, то *последати стандавление* в уравнении на логарифмическую аппроксимацию<br> **СКОРО ВОСТАРИЙ ВОСТОВИТЕТРАЛА:** О 2005  $q_s B \mu_{1n} \left( \frac{t_p + \Delta t}{p} \right)$

$$
p_{ws}(\Delta t) = p_i - 9.205 \frac{q_s B \mu}{kh} \ln \left( \frac{l_p + \Delta t}{\Delta t} \right)
$$

Это уравнение Хорнера, описывающее линейную зависимость  $\vec{p}_{ws}$  от ln [( $t_p + \Delta t$ )/ $\Delta t$ ] и характеризующееся коэффициентом наклона  $m_{\text{ln}} = 9.205 \frac{q_s \vec{B} \mu}{kh}$ и пересечением оси ординат в точке р<sup>\*</sup> = p<sub>i</sub>.

$$
p_{i} - p_{ws} = 9.205 \frac{q_{s} B \mu}{kh} \left[ \ln \left( t_{p} + \Delta t \right) + \ln \left( \frac{k}{\phi \mu c_{t} r_{w}^{2}} \right) - 7.12034 + 2S \right]
$$
  
+9.205  $\frac{(-q_{s}) B \mu}{kh} \left[ \ln \left( \Delta t \right) + \ln \left( \frac{k}{\phi \mu c_{t} r_{w}^{2}} \right) - 7.12034 + 2S \right]$   

$$
\Delta p_{DD} \left( t_{p} + \Delta t \right) = 9.205 \frac{q_{s} B \mu}{kh} \left\{ \ln \frac{k \left( t_{p} + \Delta t \right)}{\phi \mu c_{t} r_{w}^{2}} - 7.12034 + 2S \right\}
$$

$$
\Delta p_{DD} \left( \Delta t \right) = 9.205 \frac{\left( -q_s \right) B \mu}{kh} \left\{ \ln \frac{k \Delta t}{\phi \mu c_t r_w^2} - 7.12034 + 2S \right\}
$$

- • Вторая RHS переменная этого уравнения обозначает изменение давления при постоянном дебите *q,* начиная <sup>с</sup> времени *<sup>t</sup>*= 0.
- • Третья RHS переменная этого уравнения обозначает изменение давления <sup>в</sup> результате нагнетания при постоянном дебите  $q$ , начиная с времени  $t = t_p$ , или  $\Delta t = 0$ .
- • Данное уравнение можно упростить, убрав переменные внутри квадратных скобок, как это показано на следующем слайде.

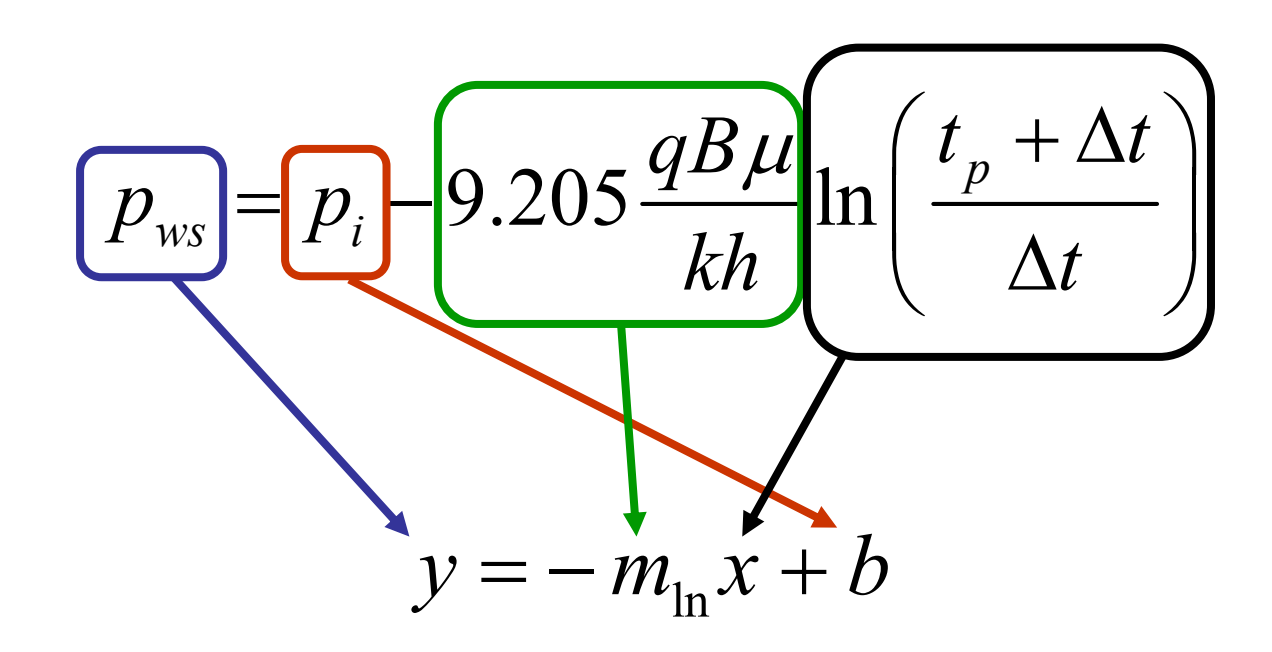
$\bullet$  Точно так же, как <sup>и</sup> с уравнением на депрессию, данное уравнение может быть записано <sup>в</sup> той же форме, что <sup>и</sup> уравнение прямой.

#### КВД в полулогарифмических координатах - График Хорнера

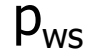

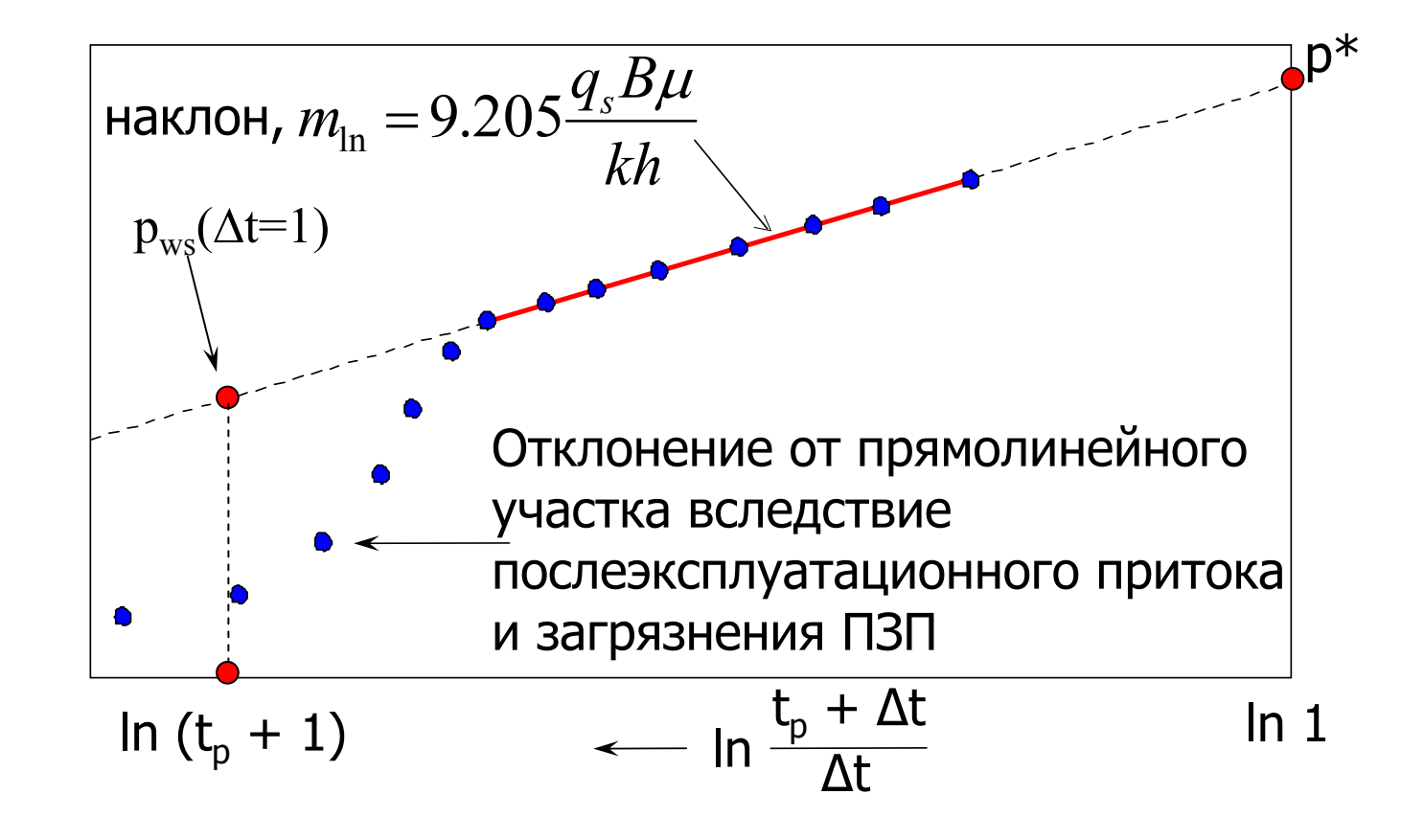

**kh** вычисляется по величине наклона m прямолинейного участка КВД в полулогарифмических координатах (аналогично процедуре анализа данных КПД)  $kh = 9.205 \frac{q_s B \mu}{m}$  в координатах р<sub>ws</sub> от ln((t<sub>p</sub> +  $\Delta t$ ) /  $\Delta t$ )

скин-фактор определяется по разнице между давлениями, замеренными: - после 1 часа восстановления давления  $\Delta t = 1$ :

$$
p_i - p_{ws}(\Delta t = 1) = 9.205 \frac{qB\mu}{kh} \ln(t_p + 1)
$$

- и измеренного в момент закрытия  $p_{wf}(t_p) = p_{ws}(\Delta t = 0)$ :

$$
p_i - p_{wf}(t_p) = 9.205 \frac{q B \mu}{kh} \left( \ln t_p + \ln \frac{k}{\phi \mu c_t r_w^2} - 7.12034 + 2S \right)
$$

Выражение для скин-фактора примет вид в координатах<br> $p_{ws}$  от ln(( $t_p + \Delta t$ ) /  $\Delta t$ ) и  $p_{ws}$  от log(( $t_p + \Delta t$ ) /  $\Delta t$ ) соответственно:

$$
S = \frac{1}{2} \left[ \frac{p_{ws}(\Delta t = 1) - p_{wf}(t_p)}{m_{\text{ln}}} + \ln \frac{t_p + 1}{t_p} - \ln \frac{k}{\phi \mu c_t r_w^2} + 7.12034 \right]
$$
  

$$
S = 1.1513 \left[ \frac{p_{ws}(\Delta t = 1) - p_{wf}(t_p)}{m_{\text{log}}} + \log \frac{t_p + 1}{t_p} - \log \frac{k}{\phi \mu c_t r_w^2} + 3.09232 \right]
$$

Экстраполированное и среднее пластовое давление

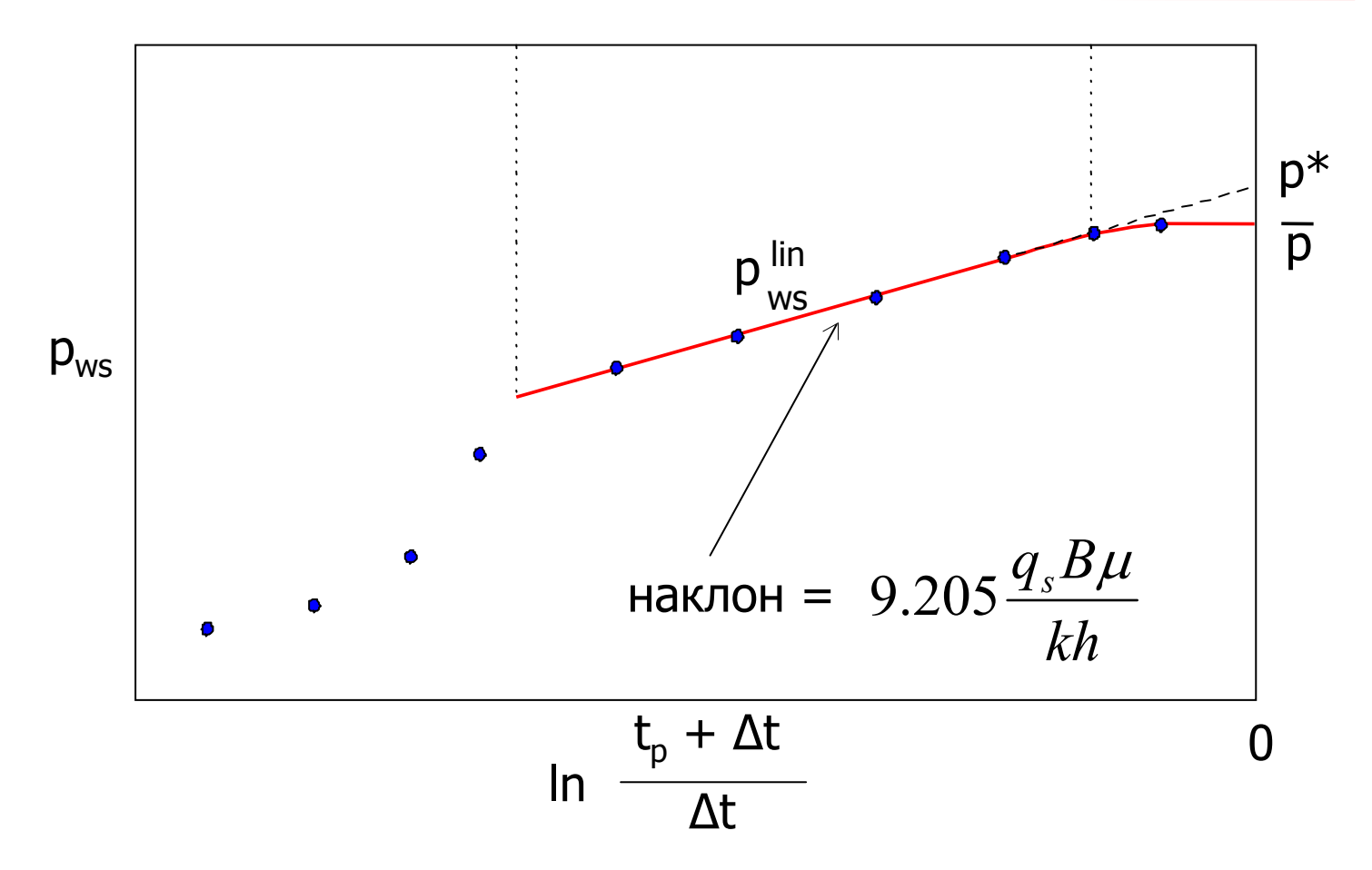

- • Прямолинейный участок на графике Хор нера можно экстраполировать до времени ( $\mathrm{t_{p}}+\Delta \mathrm{t})$  /  $\Delta \mathrm{t}=1,$  соответствующего бесконечному времени остановки скважины  $\Delta t{\rightarrow}\infty.$  В конечном счете давление восстановится до значения первоначального давления пласта  $\mathrm{p}^*=\mathrm{p}_\mathrm{i}$  , в случае незначительного истощения в период добычи. Данный способ достаточно точен только в случае короткого периода добычи, когда объем добытого флюида незначителен, по сравнению с общими запасами в пласте. Обычно эти условия выполняются при проведении гидродинамических испытаний на разведочных скважинах.
- •• В случае, если значительное количество флюида уже было извлечено из пласта за время t<sub>p</sub>, то экстраполированное давление p\* можно использовать для оценки среднего пластового давления. В данном случае р\* отличается от среднего пластового давления и необходимо скорректировать это значение, используя известный MBH метод (Matthews-Brons-Hazerbroek).

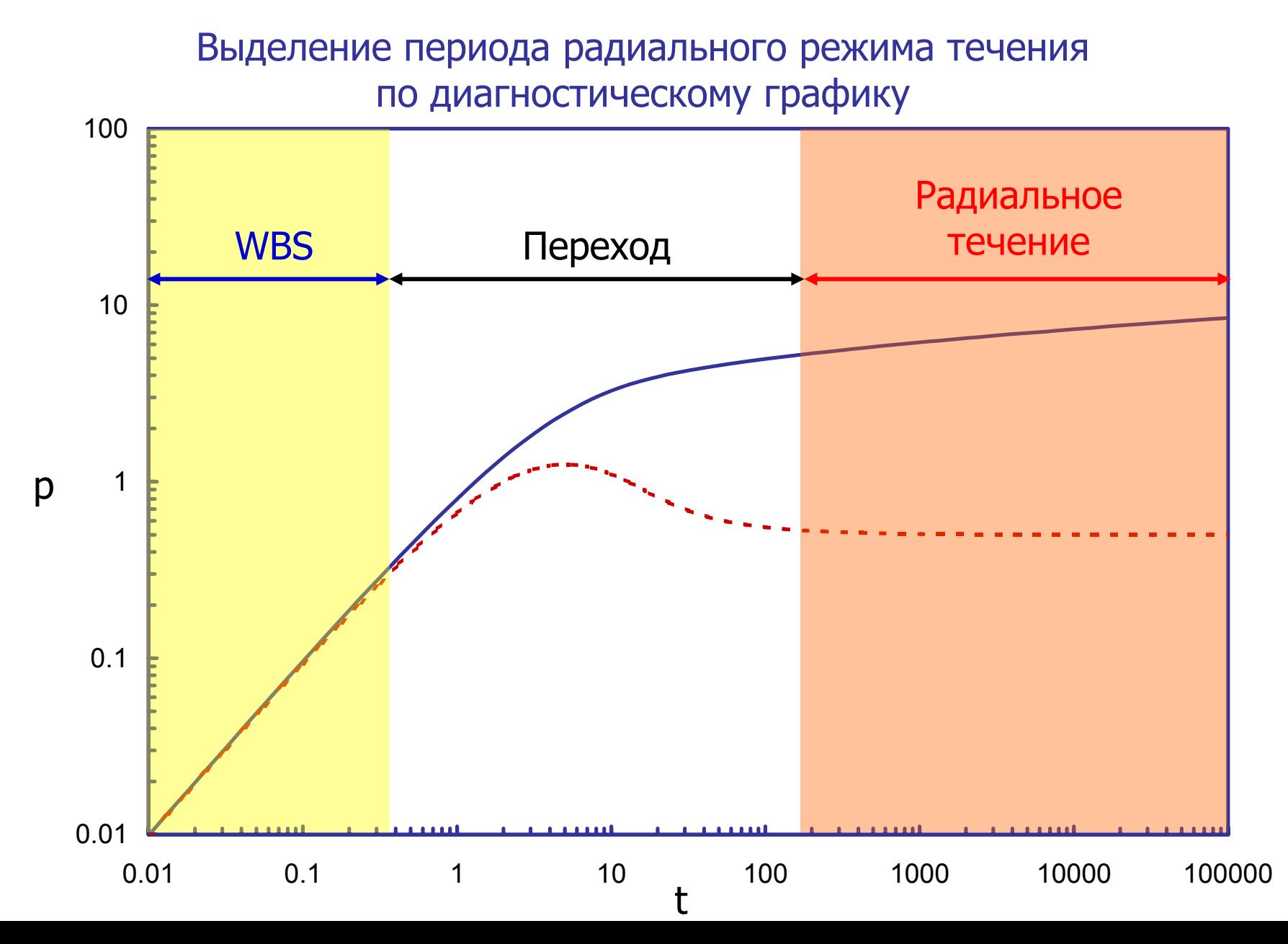

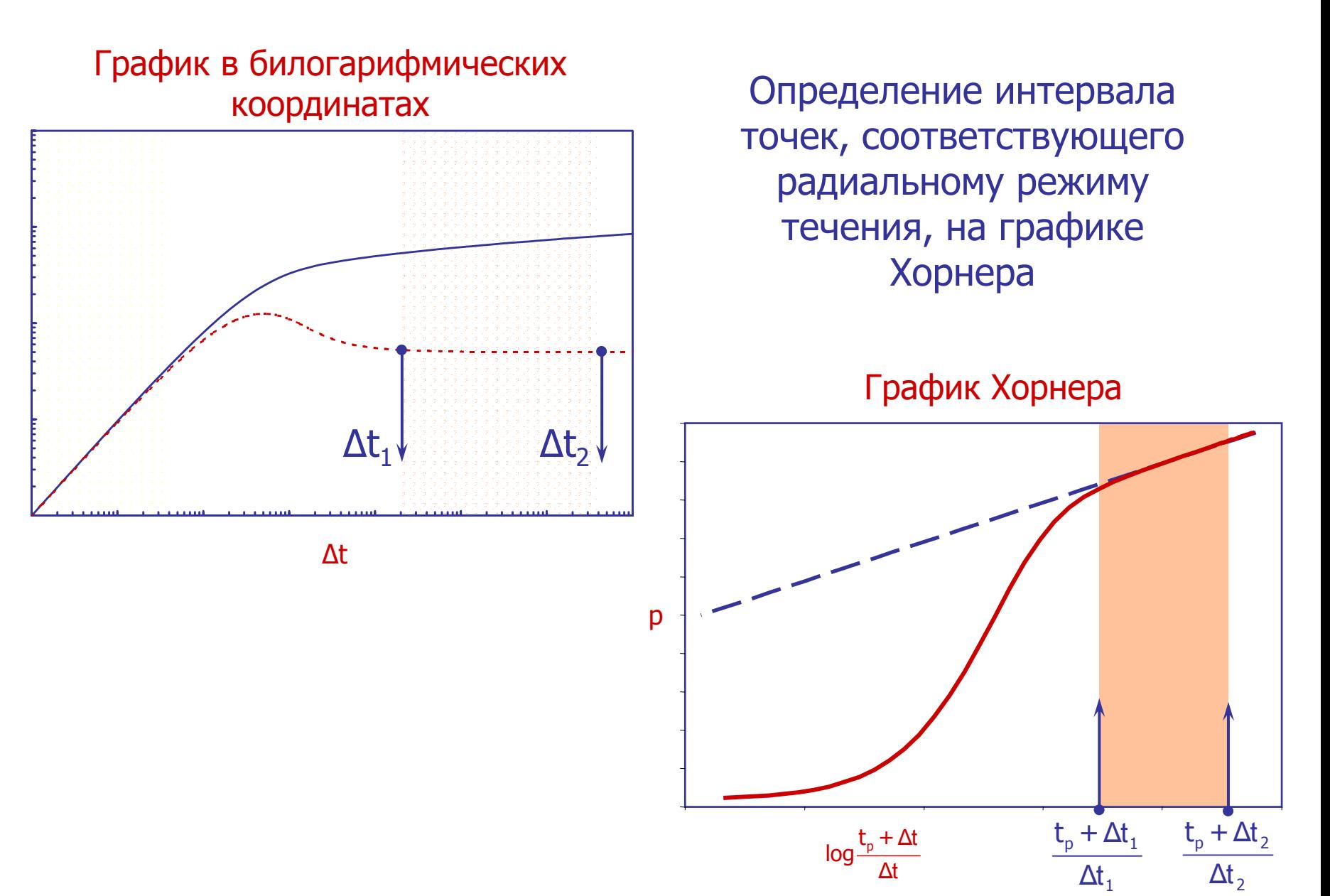

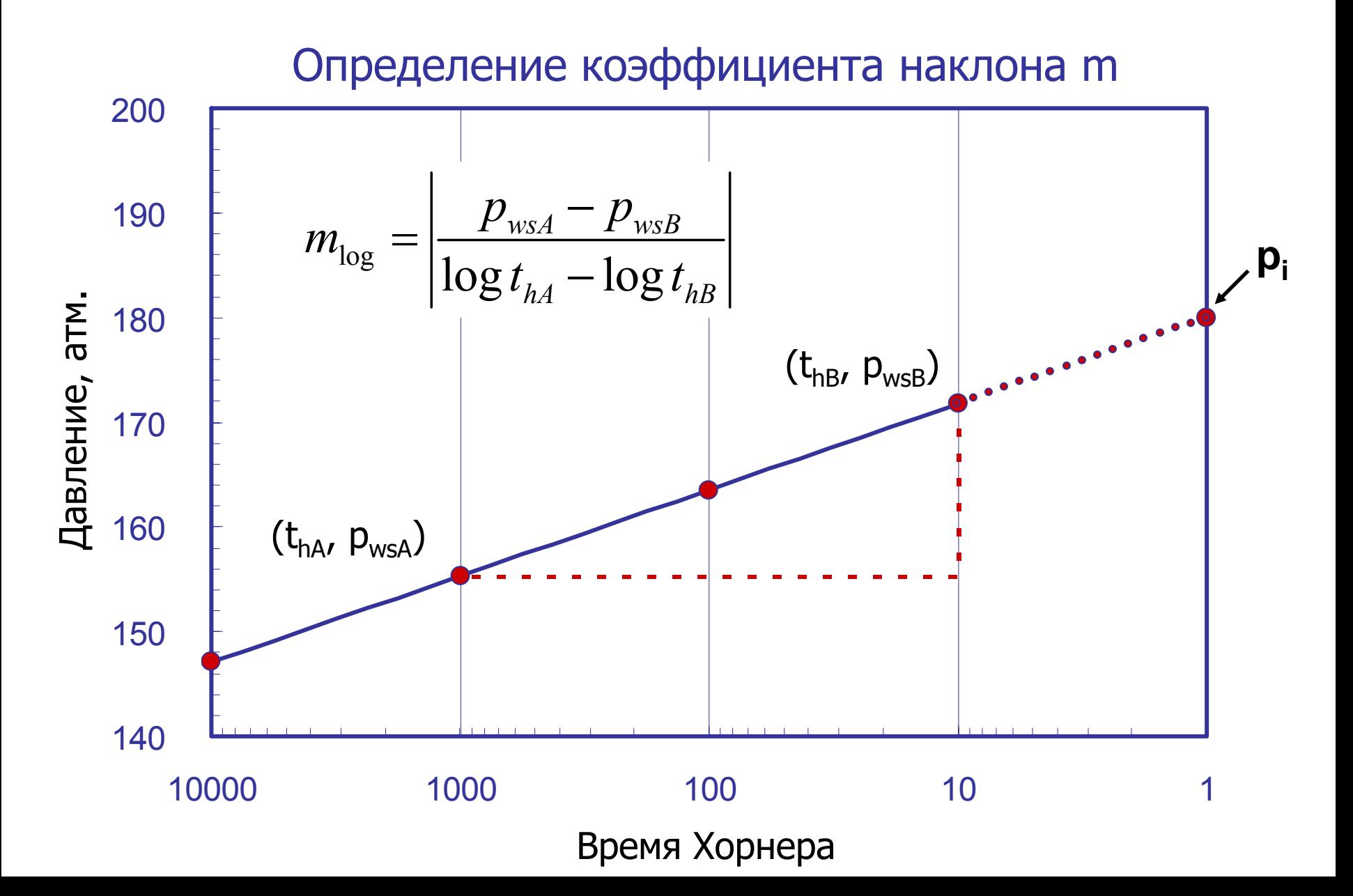

#### Определение параметров пласта

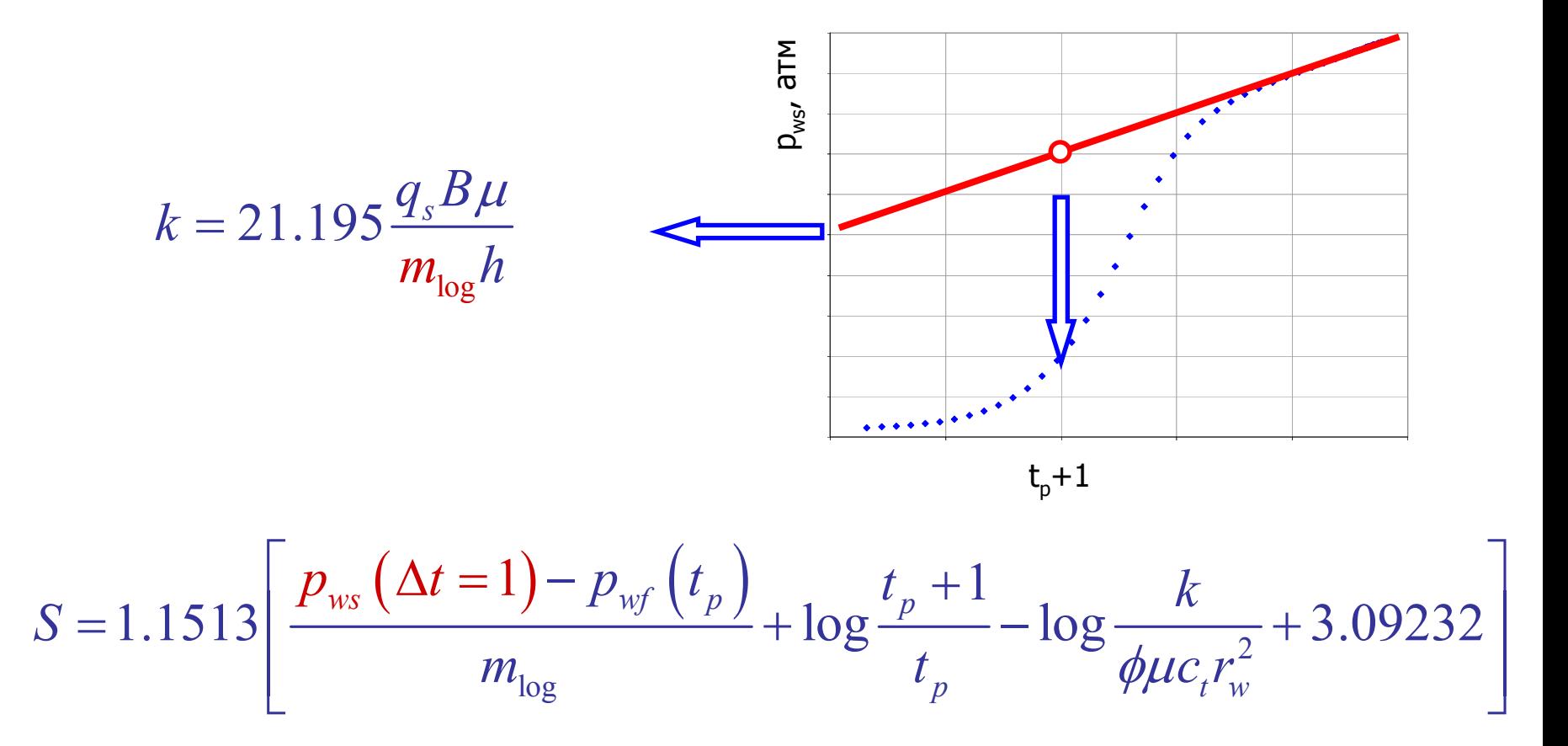

#### Упражнение 2 – КВД

Результаты исследования скважины со снятием кривой восстановления давления  $\blacklozenge$ MLR  $t_{p} = 48$  часов D<sub>WSV</sub>  $q = 110$  M<sup>3</sup>/CyT  $p(\Delta t=0) = 245.4$  atm  $\overline{0}$  $\Delta t$ , час

## Упражнение 2 – КВД

- • В качестве примера обработки <sup>и</sup> интерпретации данных по восстановлению давления воспользуемся данными из упражнения 1. Скважину, которая проработала <sup>с</sup> постоянным дебитом q период времени  $t_p$ , закрыли на 72 часа и замеряли забойное давление  $p_{ws}$ . Скважина располагается <sup>в</sup> центре однородного бесконечного пласта, давление <sup>в</sup> пласте выше давления насыщения.
- • Исходные данные по скважине:
	- пористость  $\mathsf{\phi}\equiv 0.2;$
	- – $-$  продуктивная толщина  $\,$  h  $= 80$  м;
	- радиус скважины  $\rm r_w$  =  $0.08$  м;
	- объемный коэффициент нефти  $\mathrm{B}_\mathrm{o}=1;$
	- – $-$  вязкость нефти  $\mu$  = 1 спз;
	- –— общая сжимаемость с $_{\rm t}$  = 2.2 x 10<sup>-4</sup> 1/атм;
	- время работы скважины  $\rm t_p = 48$  час;
	- –— дебит q = 110 м<sup>3</sup>/сут;
	- – $-$  забойное давление в момент закрытия скважины р( $\Delta$ t=0) = 245.4 атм.

## 6.3 Анализ данных восстановления давления на неустановившихся режимах фильтрации: **МDH Метод**

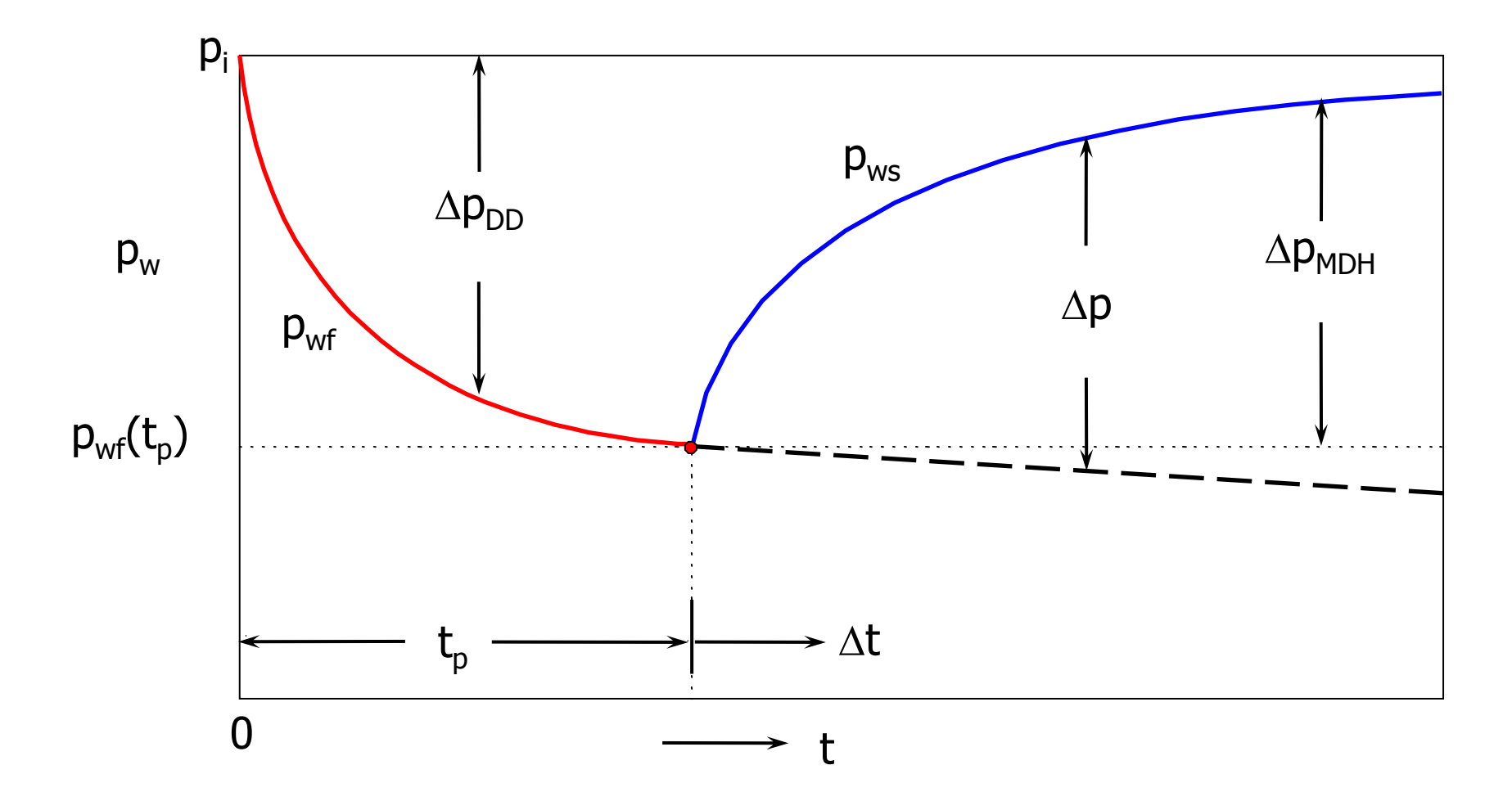

## **6.3 МDH Метод**

- На графике Хорнера КВД имеет линейную зависимость от  $ln[(t_p + \Delta t) / \Delta t]$ .
- Уравнение Хорнера можно записать в более простой форме, в случае, если  $t_{p} \gg \Delta t$ :

$$
p_i - p_{ws}(\Delta t) = -9.205 \frac{q_s B \mu}{kh} \left( \ln \Delta t - \ln t_p \right)
$$

т.е. забойное давление изменяется линейно в зависимости от ln  $\Delta t$ . Данный метод интерпретации данных КВД был разработан с участием Миллера, Дайса и Хэтчинсона.

- Разница между значениями  $\Delta p$  и  $\Delta p_{MDH}$  мала при  $t_p \gg \Delta t$ , т.е:  $\bullet$ 
	- в начальный период времени проведения исследования скважины методом восстановления давления;
	- после достаточно долгого периода добычи с постоянным дебитом.

### 6.3 MDH Метод

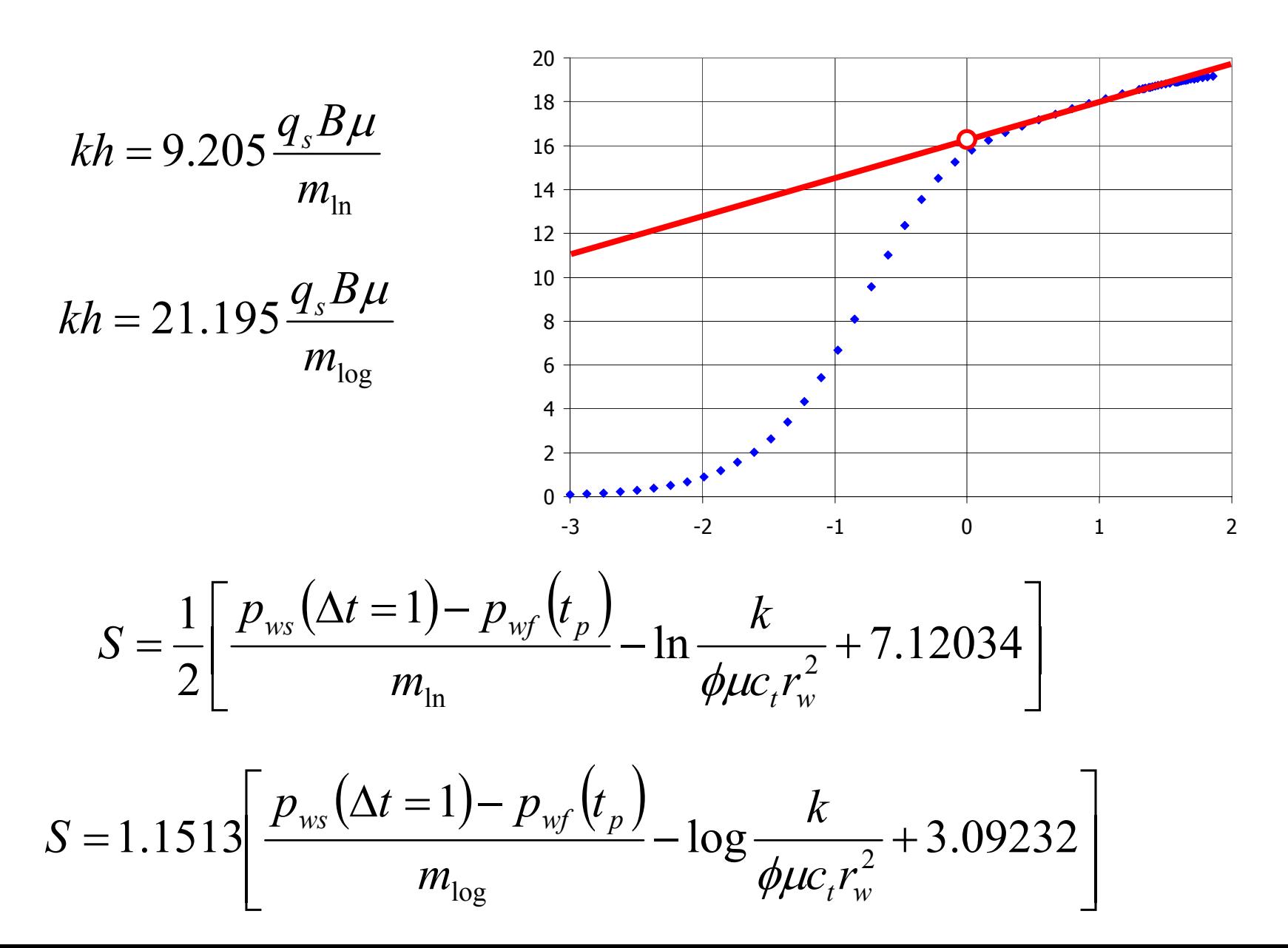

## **6.3 МDH Метод**

- При интерпретации данных КВД с помощью МDН метода строится график зависимости  $\Delta p_{MDH}$  от ln  $\Delta t$  (или  $\Delta p_{MDH}$  or log  $\Delta t$ ) и по наклону m<sub>ln</sub> (или m<sub>log</sub>) прямолинейного участка кривой определяются параметры пласта.
- Простота данного метода является одним из основных его преимуществ, однако существует несколько недостатков данного метода:
	- данный метод невозможно использовать для нахождения экстраполированного давления р\*;
	- данный метод можно корректно использовать только в случае tp  $\gg \Delta t$

## 6.4 ГДИС при изменении дебита

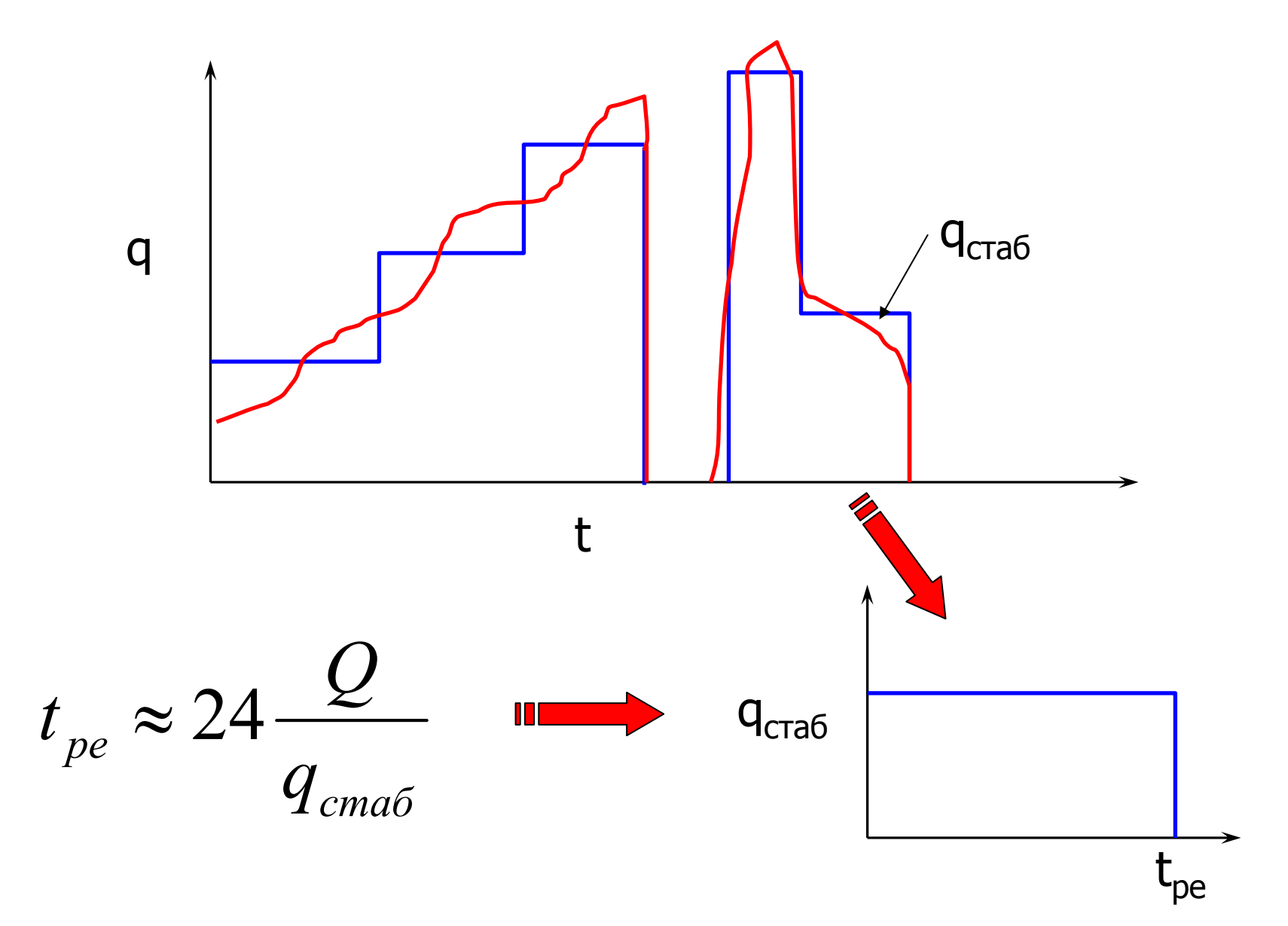

# 6.4 ГДИС при изменении дебита

- Иногда очень сложно поддерживать постоянный дебит в скважине перед проведением испытаний на восстановление давления. Для анализа данных КВД в этом случае можно использовать метод Хорнера и считать, что скважина до остановки работала t<sub>pe</sub> часов с постоянным дебитом q<sub>craб</sub> (последний стабилизировавшийся дебит перед остановкой скважины).
- Эквивалентное время работы скважины t<sub>pe</sub> определяется по формуле:

$$
t_{pe} \approx 24 \frac{Q}{q_{cma\delta}}
$$

где Q – накопленный объем добычи на скважине.

- Эквивалентное время t<sub>pe</sub> можно использовать, когда неизвестна полная история работы скважины, и замерялся только объем добытой жидкости. Или, например, если перед замером КВД необходимо установить забойные датчики давления (в случае, если скважины не оборудована постоянными забойными датчиками), для этого необходимо остановить скважину, а после спуска датчиков снова пустить ее в работу.
- Следует отметить, что данный метод вносит определенную ошибку в оценку параметров пласта, для более точной интерпретации данных ГДИС следует учитывать всю историю работы скважины (применение принципа суперпозиции).

Результаты исследования скважины <sup>с</sup> переменным дебитом

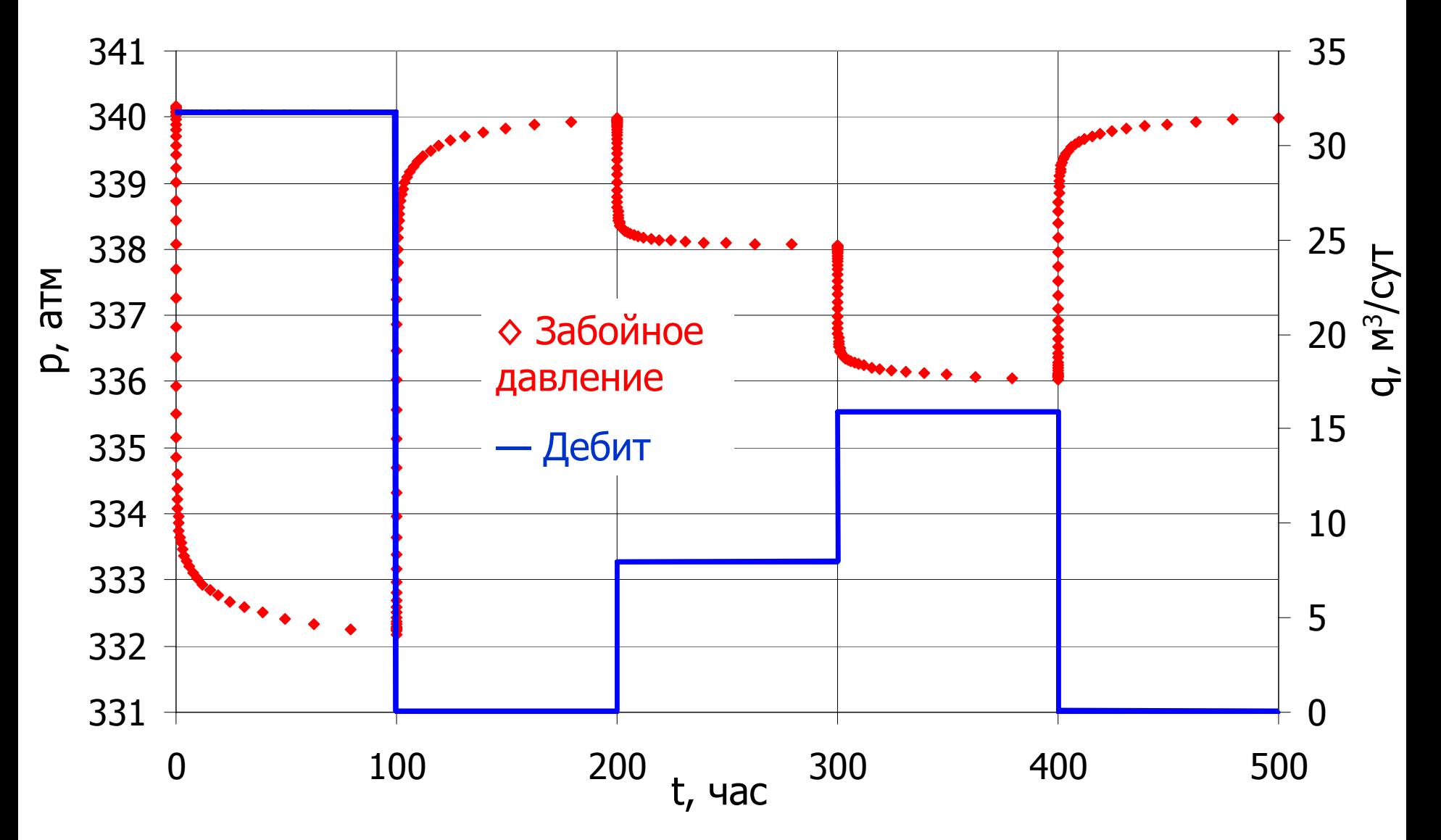

- • Рассмотрим пример анализа данных ГДИС, когда скважина работала <sup>с</sup> переменным дебитом. Скважина располагается <sup>в</sup> центре однородного бесконечного пласта, давление в пласте выше давления насыщения.
- • Исходные данные по скважине:
	- –— пористость  $\varphi$  = 0.36;
	- – $-$  продуктивная толщина  $\,{\rm h}$  = 5.3 м;
	- радиус скважины  $\rm r_{\rm w}$  =  $0.08$  м;
	- –— объемный коэффициент нефти В $_{\mathrm{o}}$  = 1.2;
	- – $-$  вязкость нефти  $\mu$  =0.5 спз;
	- –— общая сжимаемость с $_{\rm t}$  = 1.2 x 10<sup>-4</sup> 1/атм.

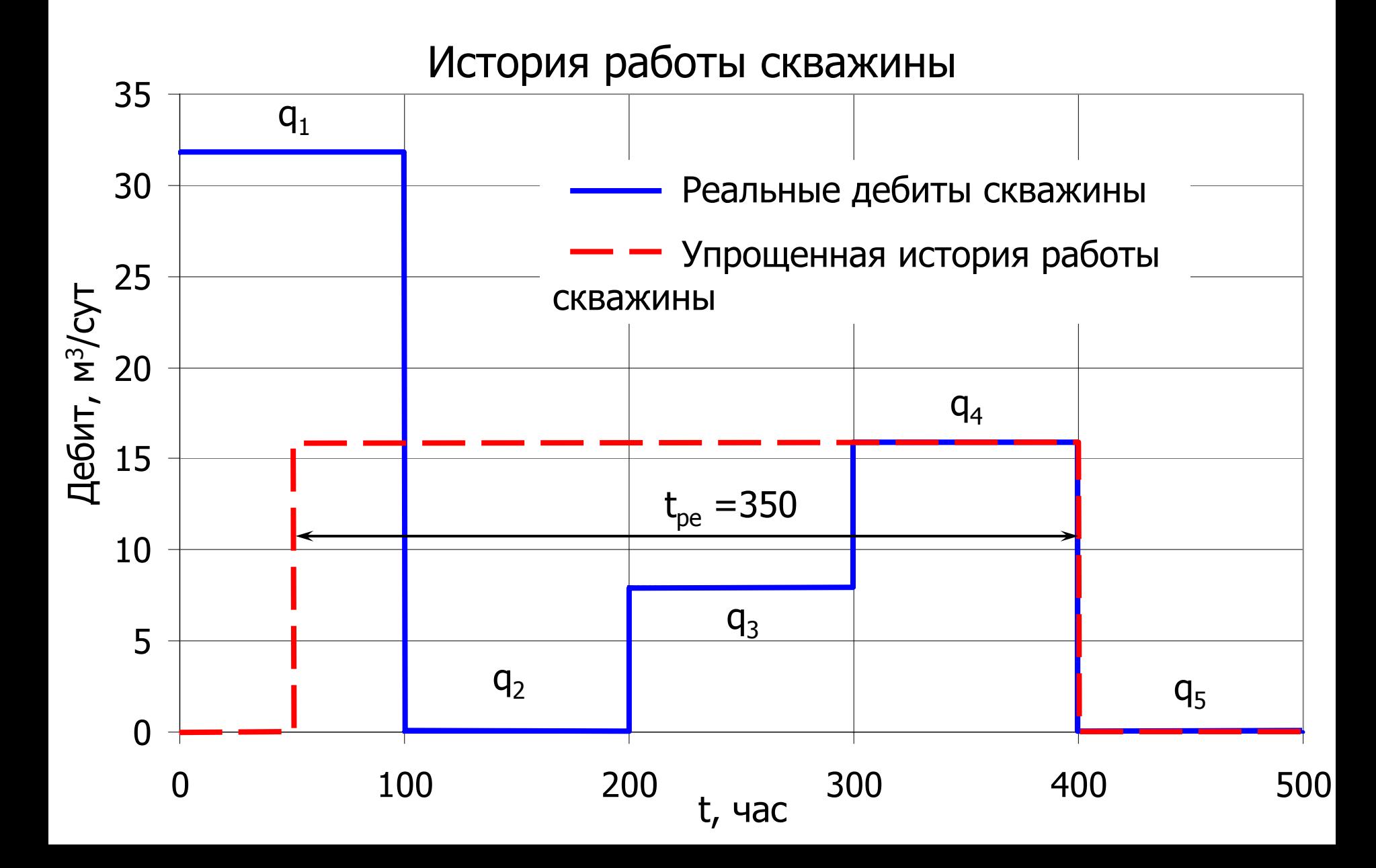

- • Скважина работала следующим образом:
	- $-$  t = 0..100 часов, q $_{\rm 1}$  = 31.8 м $^{\rm 3}/{\rm cyr}$
	- – $-$  t = 100..200 часов,  $\rm{q}_2$  = 0 м $\rm{^{3}/c}$ ут
	- – $-$  t = 200..300 часов, q $_3$  = 7.95 м $^3$ /сут
	- $\textrm{t} = 300..400$  часов,  $\rm{q}_{4}$  = 15.9 м $\rm{^{3}/c}$ ут
	- –— t = 400..500 часов,  $\rm{q}_{\rm{5}}$  = 0 м $\rm{^{3}/c}$ ут
- • Стабилизировавшийся дебит перед остановкой скважины равен  $\rm q_4$  = 15.9 м $\rm ^3/cyr$ . Чтобы определить эквивалентное время работы скважины, необходимо подсчитать накопленный объем добычи:

$$
Q = 31.8 \left[ \frac{M^3}{cym} \right] \cdot \frac{100 \left[ uac \right]}{24 \left[ uac \right]} + 7.95 \left[ \frac{M^3}{cym} \right] \cdot \frac{100 \left[ uac \right]}{24 \left[ uac \right]} + 15.9 \left[ \frac{M^3}{cym} \right] \cdot \frac{100 \left[ uac \right]}{24 \left[ uac \right]} = 231.9 \left[ \frac{M^3}{cym} \right]
$$

•• Эквивалентное время работы скважины  $t_{pe}$  определяется по формуле:

$$
t_{pe} \approx 24 \frac{Q}{q_{cma6}} = 24 \frac{231.9 [m^3]}{15.9 [m^3 / cym]} = 350 \cdot 4400 \cdot 10^{-4}
$$

График Хорнера <sup>с</sup> учетом эквивалентного времени работы скважины

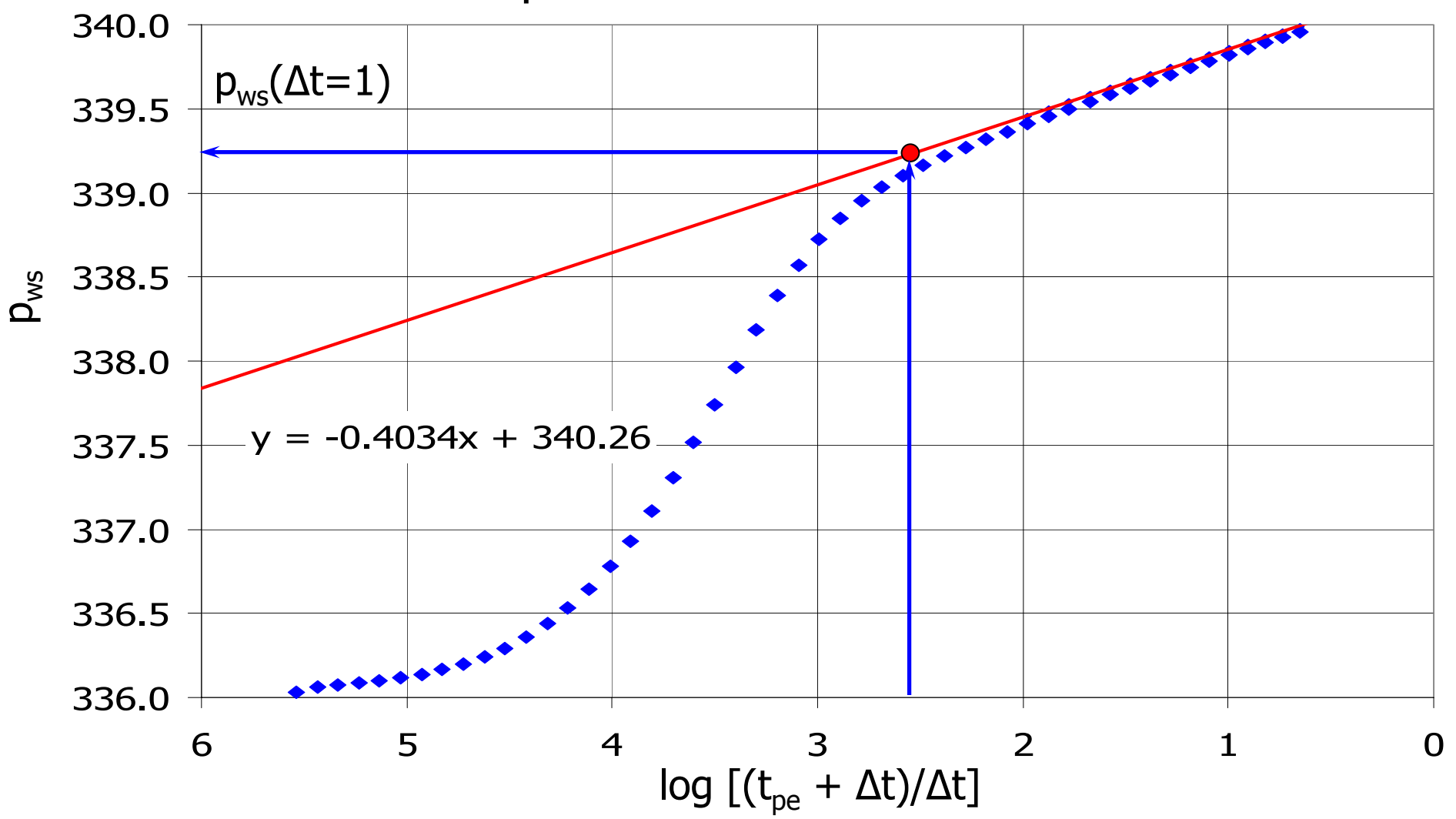

- • На графике Хорнера можно выделить прямолинейный участок, характеризующийся двумя параметрами:
	- –— наклон  $\rm m_{log}=0.4034$  атм/лог. цикл
	- – отрезок, отсекаемый прямолинейным (экстраполированным) участком на оси ординат при ∆t = 1, т.е. log (t $_{\rm p}$  + 1) = 2.55,  $\rm p_{\rm ws}(\Delta t\rm =\rm 1)=$  339.2 атм.
- • Таким образом мы можем определить параметры пласта, используя исходные данные по скважине и параметры  $m_{\text{log}}$  и  $p_{\text{ws}}(\Delta t=1)$ .

#### Определение параметров пласта

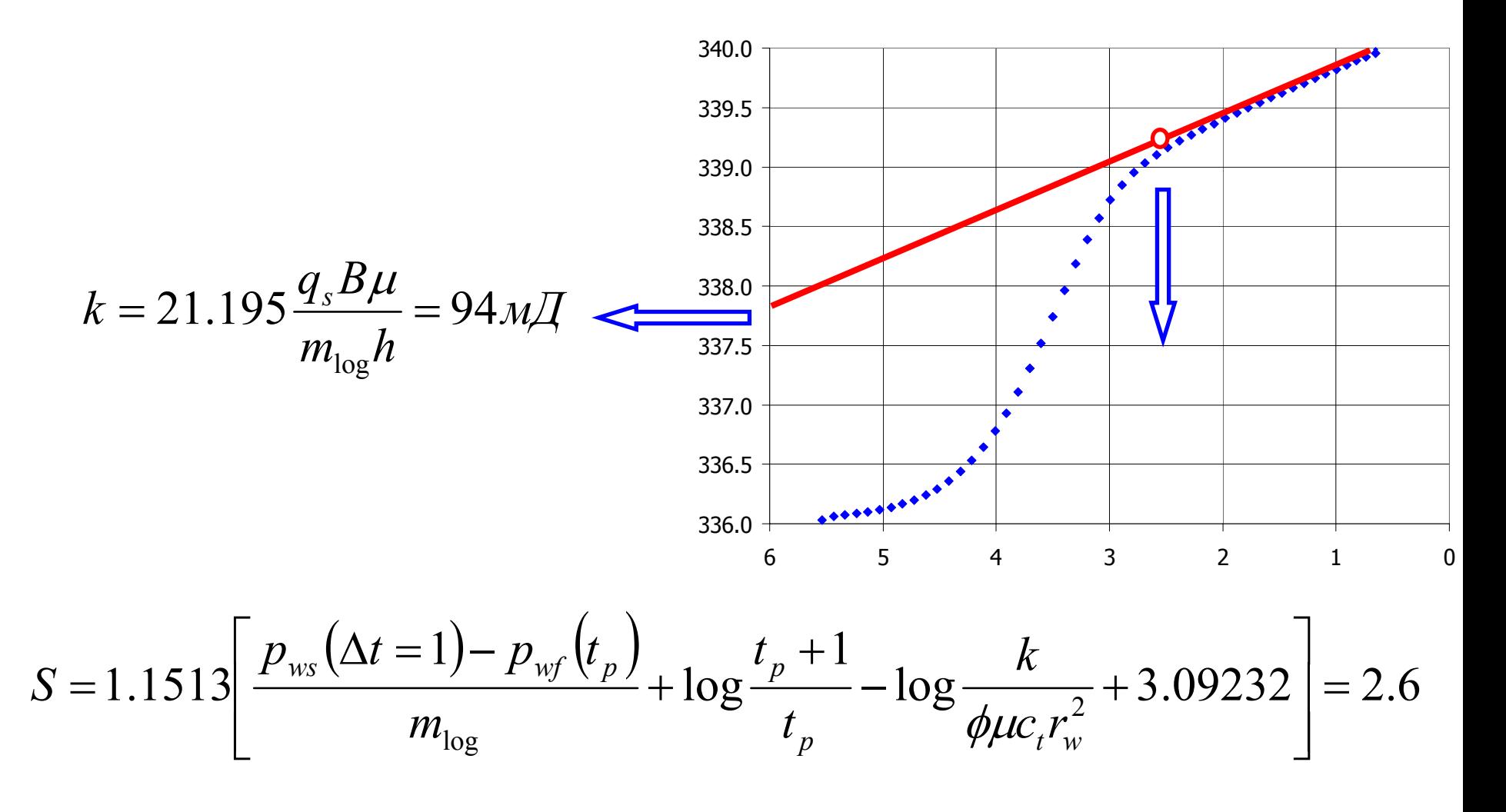

По наклону m прямолинейного участка на графике Хорнера определяем  $\bullet$ проницаемость по формуле:

$$
k = 21.195 \frac{q_4 B \mu}{m_{\text{log}} h} = 21.195 \frac{15.9 \left[ \frac{m^3}{c} \times m \right] \cdot 1.2 \cdot 0.5 \text{ cm}^3}{0.4034 \left[ \frac{am}{\text{log} \times \text{log} \times \text{log} \
$$

По  $p_{ws}(\Delta t=1)$ час) определяем величину скин-фактора:

$$
S = 1.1513 \left[ \frac{p_{ws}(\Delta t = 1) - p_{wf}(t_p)}{m_{log}} + \log \frac{t_p + 1}{t_p} - \log \frac{k}{\phi \mu c_t r_w^2} + 3.09232 \right] =
$$
  
= 1.1513 \left[ \frac{339.2[amm] - 336[amm]}{0.4034[amm / noz.quk\pi]} + \log \frac{350[uac] + 1}{350[uac]} - \log \frac{94[\mu\pi]}{0.36 \cdot 0.5[cns] \cdot 1.2 \times 10^{-4}[1/amu] \cdot 0.08^2[\mu^2]} + 3.09232 \right] = 2.6

На самом деле полученные результаты несколько завышены, т.к. использовалась упрошенная история работы скважины, что внесло определенную погрешность в вычисления.

#### 6.5 Учет переменных дебитов скважин по истории разработки месторождения Начало замера изменения забойного давленияДавление ∤ pi  $q<sub>1</sub>$  $qN-1$  $q<sub>2</sub>$  $q_N$ Дебит  $q_3$ Время  $t_1$  $t_3$ t4  $t_{N-1}$  $t_N$  $T_{N-1}$  $T_1$  $T_2$  $T_3$  $\Delta t$

## 6.5 Учет переменных дебитов скважин по истории разработки месторождения

На практике очень сложно удерживать дебит постоянным, поэтому для учета всех изменений дебита при анализе данных ГДИС используют принцип суперпозиции:

$$
p_i - p_{wf}(t) = 18.41 \frac{B\mu}{kh} \sum_{i=1}^{N} (q_i - q_{i-1}) p_D(t_N - t_{i-1})
$$

Восстановление давления, после того, как скважина была закрыта в момент времени t<sub>N</sub>, определяется выражением:

$$
p_{ws}(\Delta t) - p_{wf}(t_N) = 9.205 \frac{B\mu}{kh} \begin{bmatrix} \sum_{i=1}^{N-1} (q_i - q_{i-1}) \ln \frac{t_N - t_i}{t_N - t_i + \Delta t} - \\ - (q_N - q_{N-1}) \ln \frac{k\Delta t}{\phi \mu c_t r_w^2} - 7.12034 + 2S \end{bmatrix}
$$

Анализ данных ГДИС с учетом всей истории разработки выполняется аналогично анализу данных КВД, за исключением того, что вместо времени Хорнера  $(t_p + \Delta t) / \Delta t$  используется временная функция суперпозиции

$$
Sn(\Delta t) = \sum_{i=1}^{N-1} (q_i - q_{i-1}) \ln \frac{t_N - t_i}{t_N - t_i + \Delta t} - (q_N - q_{N-1}) \ln \Delta t
$$

#### 6.5 Учет переменных дебитов скважин по истории разработки месторождения

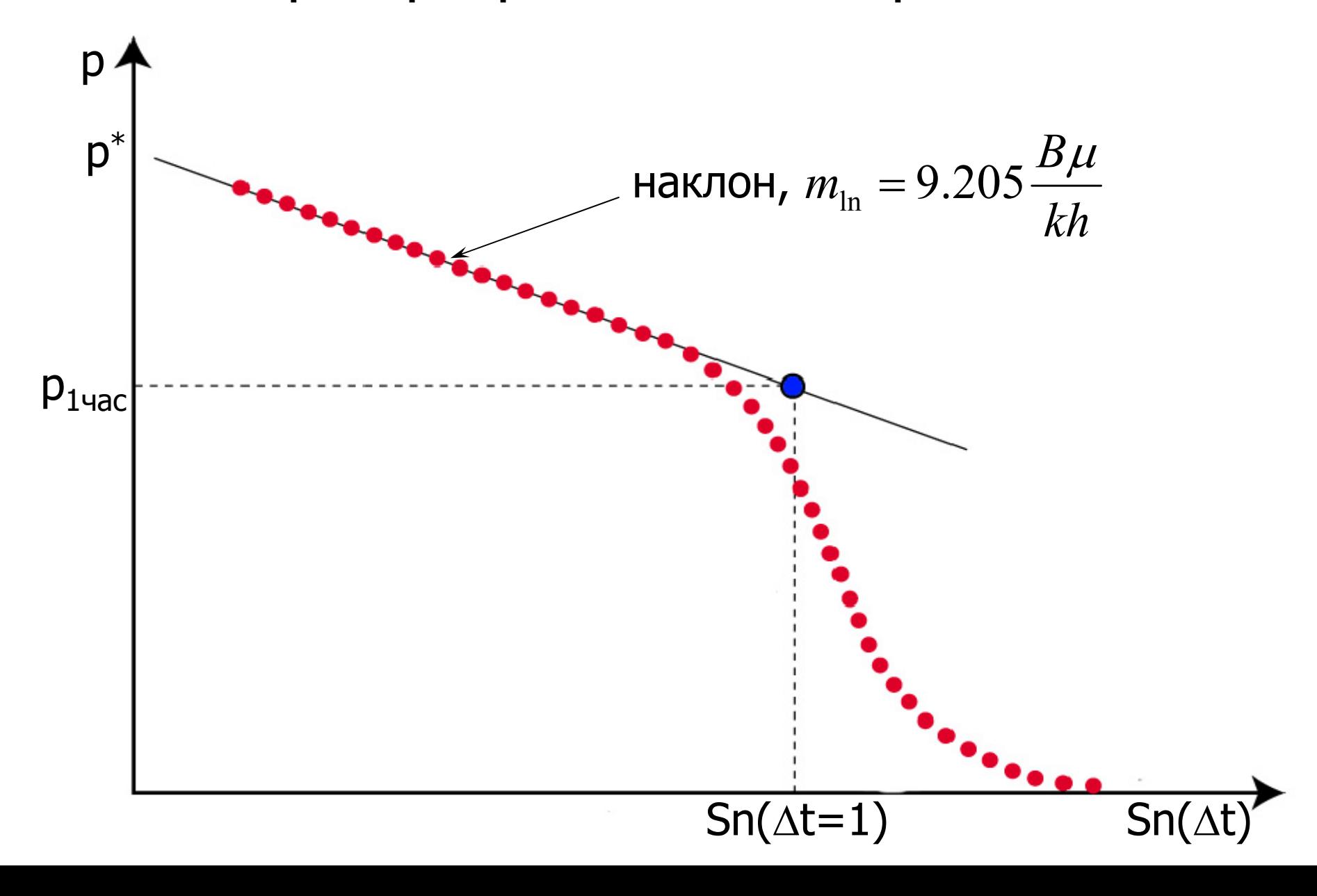

## 6.5 Учет переменных дебитов скважин по истории разработки месторождения

- Если построить график зависимости забойного давления  $p_{ws}(\Delta t)$  от временной функции суперпозиции  $Sn(\Delta t)$ , то можно выделить  $\bullet$ прямолинейный участок с коэффициентом наклона m, после того, как завершится эффект ВСС. Величина наклона m не зависит от дебита скважины, т.е. результаты, полученные при различных дебитах, можно сравнить на одном графике.
- Коэффициент наклона m используется для определения kh:

$$
kh = 9.205 \frac{B\mu}{m_{\text{ln}}}
$$

При вычислении скин-фактора S используется значение давления р<sub>1час</sub>.

$$
S = \frac{1}{2} \left\{ \frac{p_{1vac} - p_{wf}(t_N)}{(q_{N-1} - q_N)m_{\text{ln}}} - \ln \frac{k}{\phi \mu c_t r_w^2} + 7.12034 \right\}
$$

## Пример – Учет изменения дебита (продолжение)

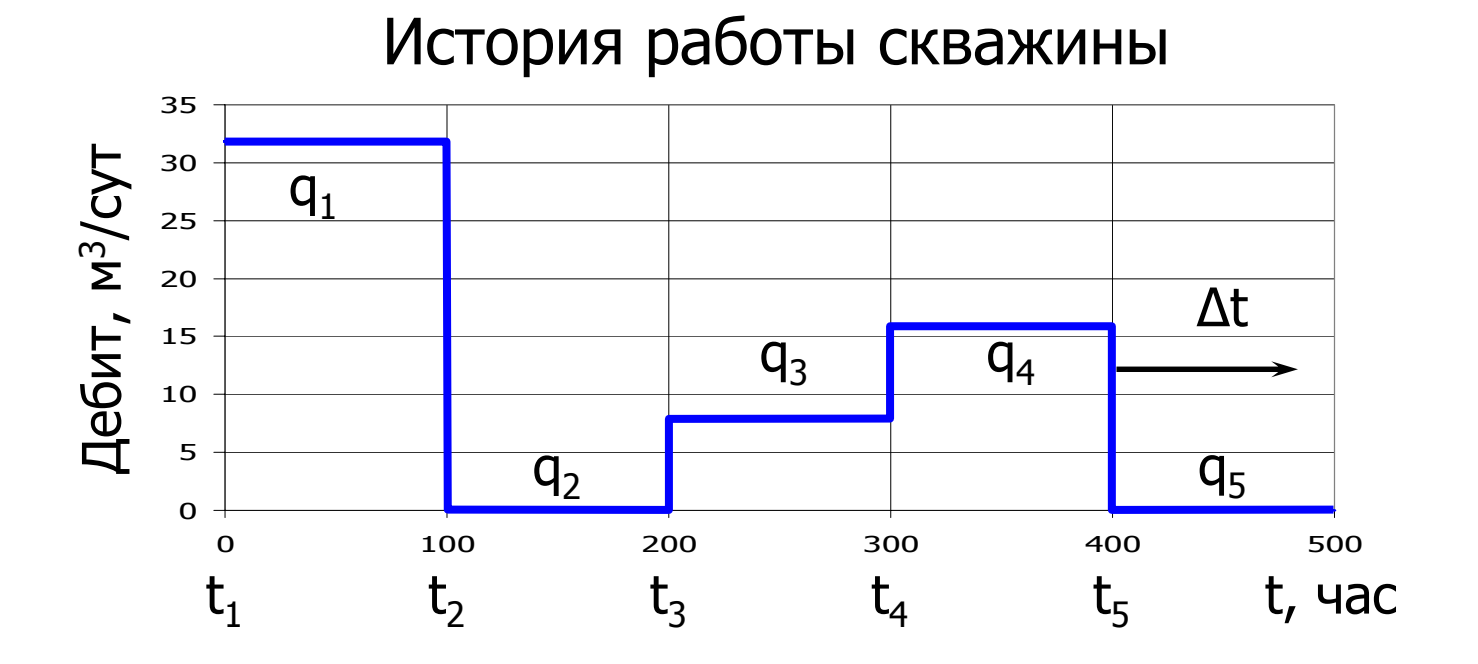

#### Временная функция суперпозиции

$$
Sn(\Delta t) = \sum_{i=1}^{4} (q_i - q_{i-1}) \ln \frac{t_5 - t_i}{t_5 - t_i + \Delta t} - (q_5 - q_4) \ln(\Delta t)
$$

## Пример - Учет изменения дебита (продолжение)

Для анализа данных ГДИС с учетом всей истории разработки необходимо вычислить временную функцию суперпозиции.

$$
Sn(\Delta t) = q_1 \ln \frac{t_5 - t_1}{t_5 - t_1 + \Delta t} + (q_2 - q_1) \ln \frac{t_5 - t_2}{t_5 - t_2 + \Delta t} + (q_3 - q_2) \ln \frac{t_5 - t_3}{t_5 - t_3 + \Delta t} + (q_4 - q_3) \ln \frac{t_5 - t_4}{t_5 - t_4 + \Delta t} - (q_5 - q_4) \ln \Delta t
$$

- Значения q<sub>i</sub> и t<sub>i</sub> известны, нумерация должна соответствовать нумерации приведенной на рисунке.
- Для анализа данных также необходимо определить временную функцию суперпозиции для  $\Delta t = 1$ , чтобы определить  $p_{ws}(\Delta t=1)$ .

$$
Sn(\Delta t = 1) = q_1 \ln \frac{t_5 - t_1}{t_5 - t_1 + 1} + (q_2 - q_1) \ln \frac{t_5 - t_2}{t_5 - t_2 + 1} +
$$
  
+ 
$$
(q_3 - q_2) \ln \frac{t_5 - t_3}{t_5 - t_3 + 1} + (q_4 - q_3) \ln \frac{t_5 - t_4}{t_5 - t_4 + 1}
$$

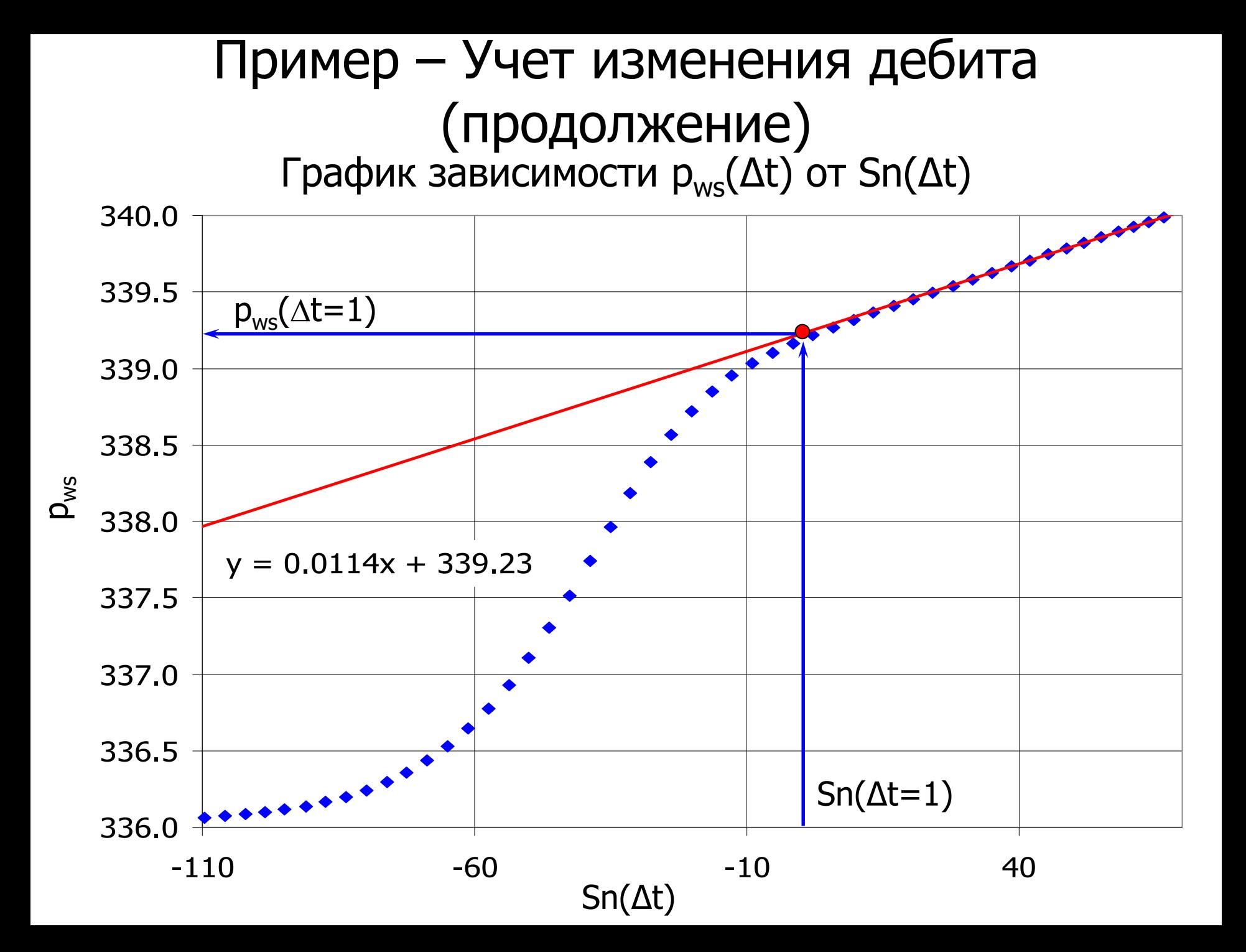

## Пример – Учет изменения дебита (продолжение)

- •• На графике зависимости забойного давления  $p_{ws}(\Delta t)$  от временной функции суперпозиции Sn(∆t) можно выделить прямолинейный участок, после того, как завершится эффект ВСС. Прямолинейный участок, характеризуется двумя параметрами:
	- наклон  $\rm m_{\rm ln}$  = 0.0114 атм/м $\rm ^3/cyr$ /лог. цикл
	- – отрезок, отсекаемый прямолинейным (экстраполированным) участком на оси ординат при ∆t = 1, т.е. Sn(∆t = 1 ) = -0.09,  $\text{p}_{\text{ws}}(\Delta t\text{=}1)$  = 339.23 атм.
- • Таким образом мы можем определить параметры пласта, используя исходные данные по скважине и параметры  $\rm m_{\rm ln}$  и  $\rm p_{ws}(\Delta t{=}1).$

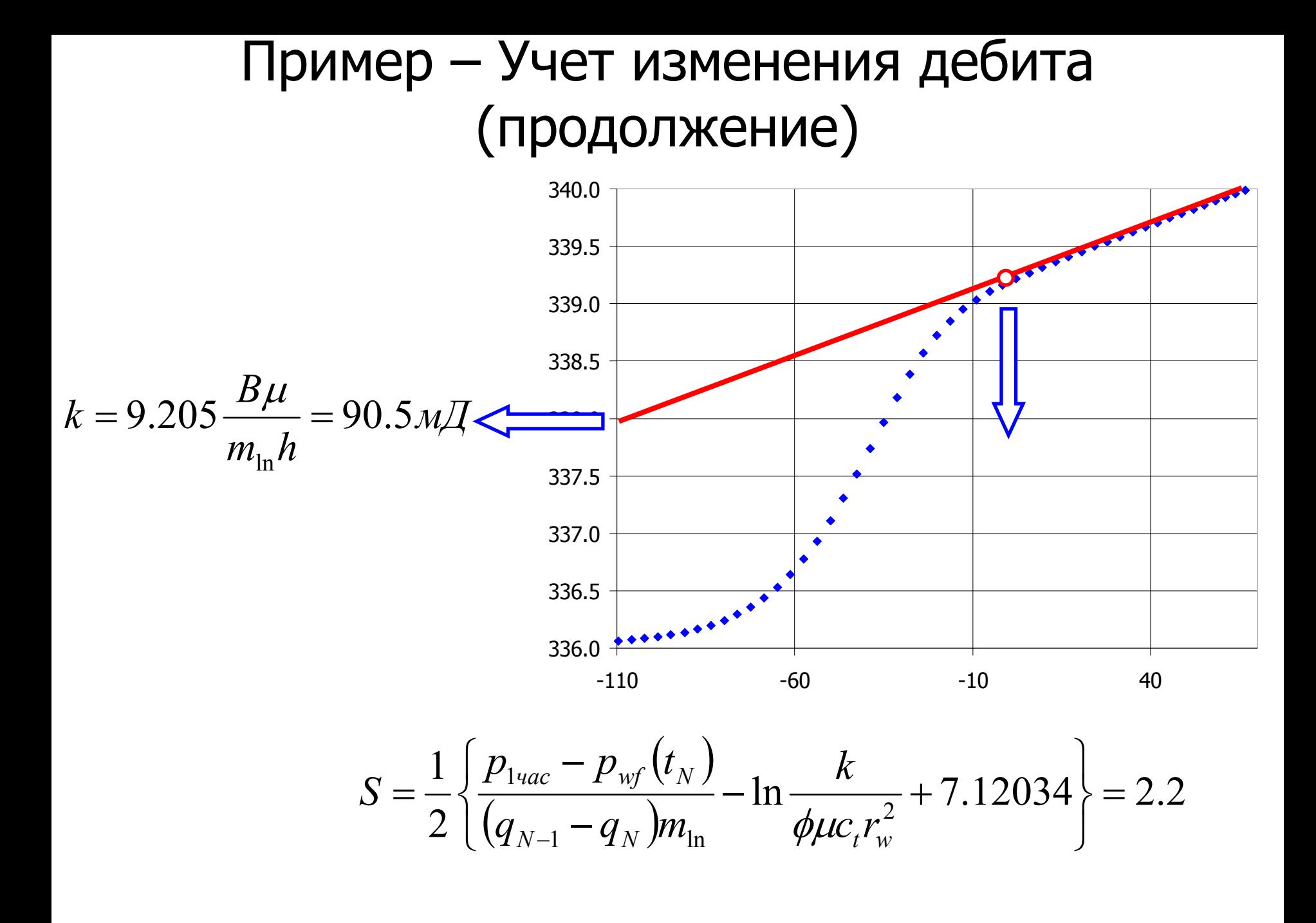

## Пример - Учет изменения дебита (продолжение)

По наклону m прямолинейного участка на графике зависимости  $p_{ws}(\Delta t)$  от Sn( $\Delta t$ ) определяем проницаемость по формуле:

$$
k = 9.205 \frac{B\mu}{m_{\text{ln}}h} = 9.205 \frac{1.2 \cdot 0.5 \text{ cm}}{0.0114 \left[\text{amu}/\text{m}^3/\text{cym}/\text{no2.41 KT}\right] \cdot 5.3 \left[\text{m}\right]} = 90.5 \text{ m}
$$

По величине  $p_{ws}(\Delta t=1)$ час) определяем величину скин-фактора:

$$
S = \frac{1}{2} \left[ \frac{p_{ws}(\Delta t = 1) - p_{wf}(t_5)}{(q_4 - q_5)m_{\text{ln}}} - \ln \frac{k}{\phi\mu c_r r_w^2} + 7.12034 \right] =
$$
  
= 
$$
\frac{1}{2} \left[ \frac{339.2[a m\lambda] - 336[a m\lambda]}{(15.9 - 0)[\lambda\lambda^3/cym] \cdot 0.0114[a m\lambda/\lambda\lambda^3/cym/\text{noz.}u\mu\kappa\lambda]} - 90.5[\lambda\mu\lambda]\right]
$$
  
- 
$$
\ln \frac{90.5[\lambda\mu\lambda]}{0.36 \cdot 0.5[c\lambda\lambda^3] \cdot 1.2 \times 10^{-4}[\lambda/a m\lambda] \cdot 0.08^2[\lambda\lambda^2]} + 7.12034 \right] = 2.2
$$

Полученные результаты находятся в пределах допустимой погрешности, поэтому всегда, когда известна история работы скважины, желательно учитывать ее при анализе данных ГДИС для получения достоверной информации.

## Контрольные вопросы <sup>к</sup> Главе 6

- 1. При анализе КВД/КПД средний период исследований определяет:
	- a) свойства призабойной зоны;
	- b) свойства коллектора;
	- c) свойства границ пласта.
- 2. Проницаемость вычисляется, используя:
	- a) наклон прямолинейного участка кривой <sup>в</sup> полулогарифмических координатах;
	- b) отрезок отсекаемый на вертикальной оси  $p_{1hr}$ ;
	- c) все вышеперечисленное;
	- d) нет правильного ответа.
## Контрольные вопросы <sup>к</sup> Главе 6

- 3. Скин-фактор определяется, используя:
	- a) наклон прямолинейного участка кривой <sup>в</sup> полулогарифмических координатах;
	- b) отрезок отсекаемый на вертикальной оси  $p_{1hr}$ ;
	- c) все вышеперечисленное;
	- d) нет правильного ответа.
- 4. В чем отличия метода Хорнера <sup>и</sup> MDH метода?
- 5. Когда можно проводить гидродинамические исследования падения давления на неустановившихся режимах фильтрации?
- 6. Когда можно проводить гидродинамические исследования восстановления давления на неустановившихся режимах фильтрации?